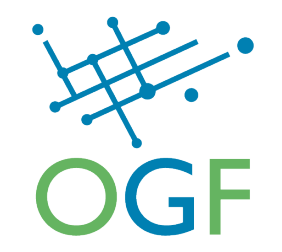

## **OCCI Walkthrough**

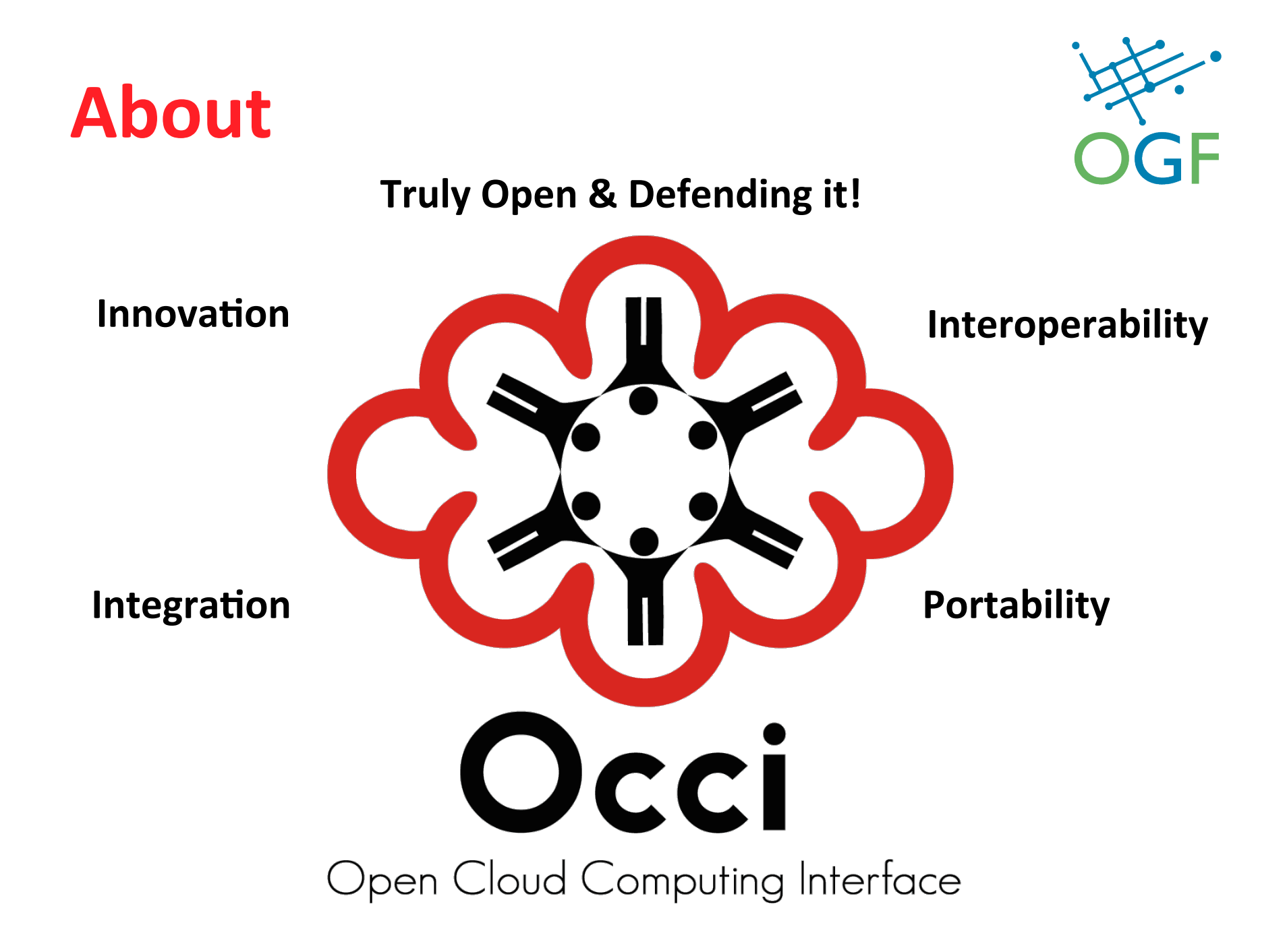

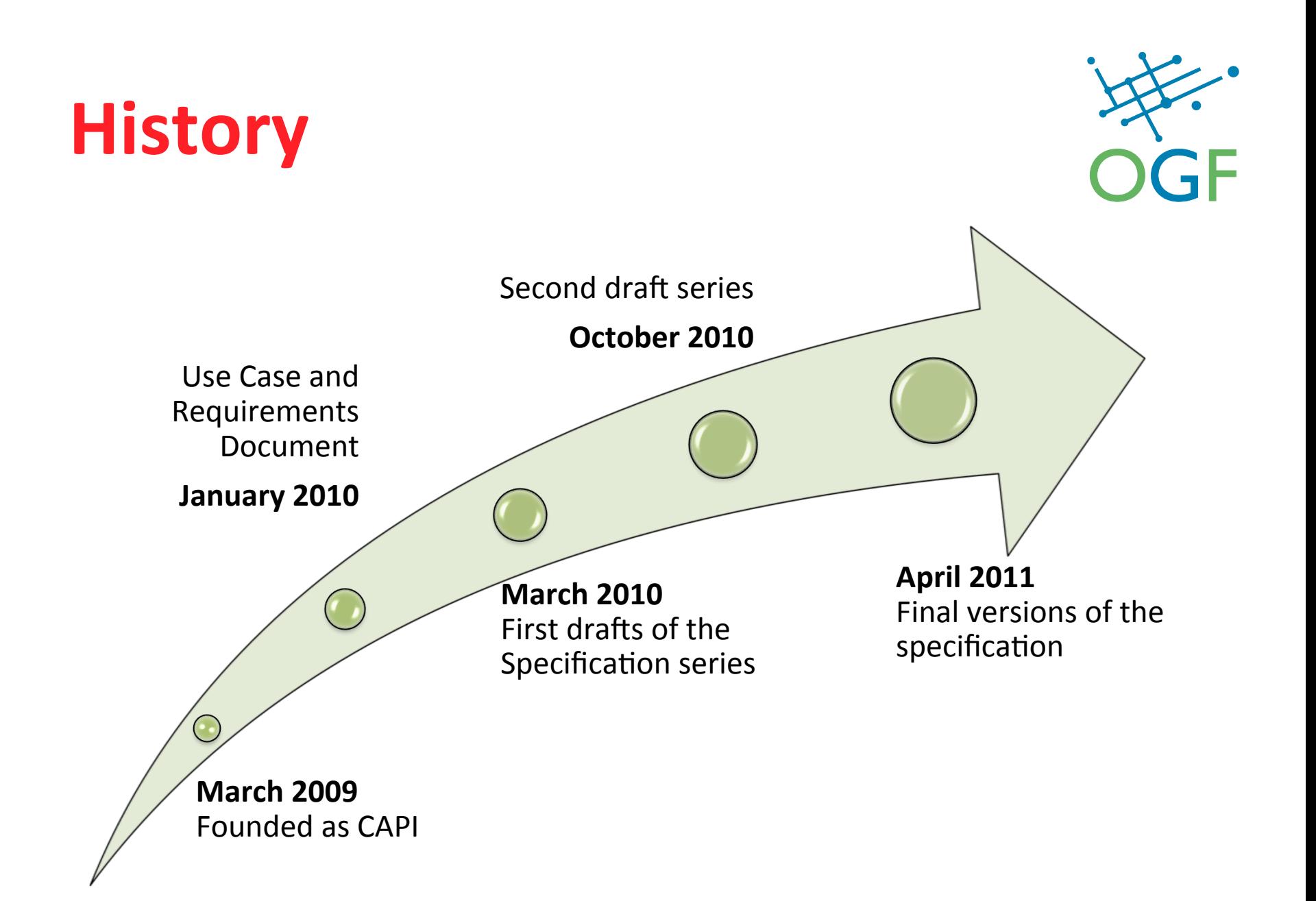

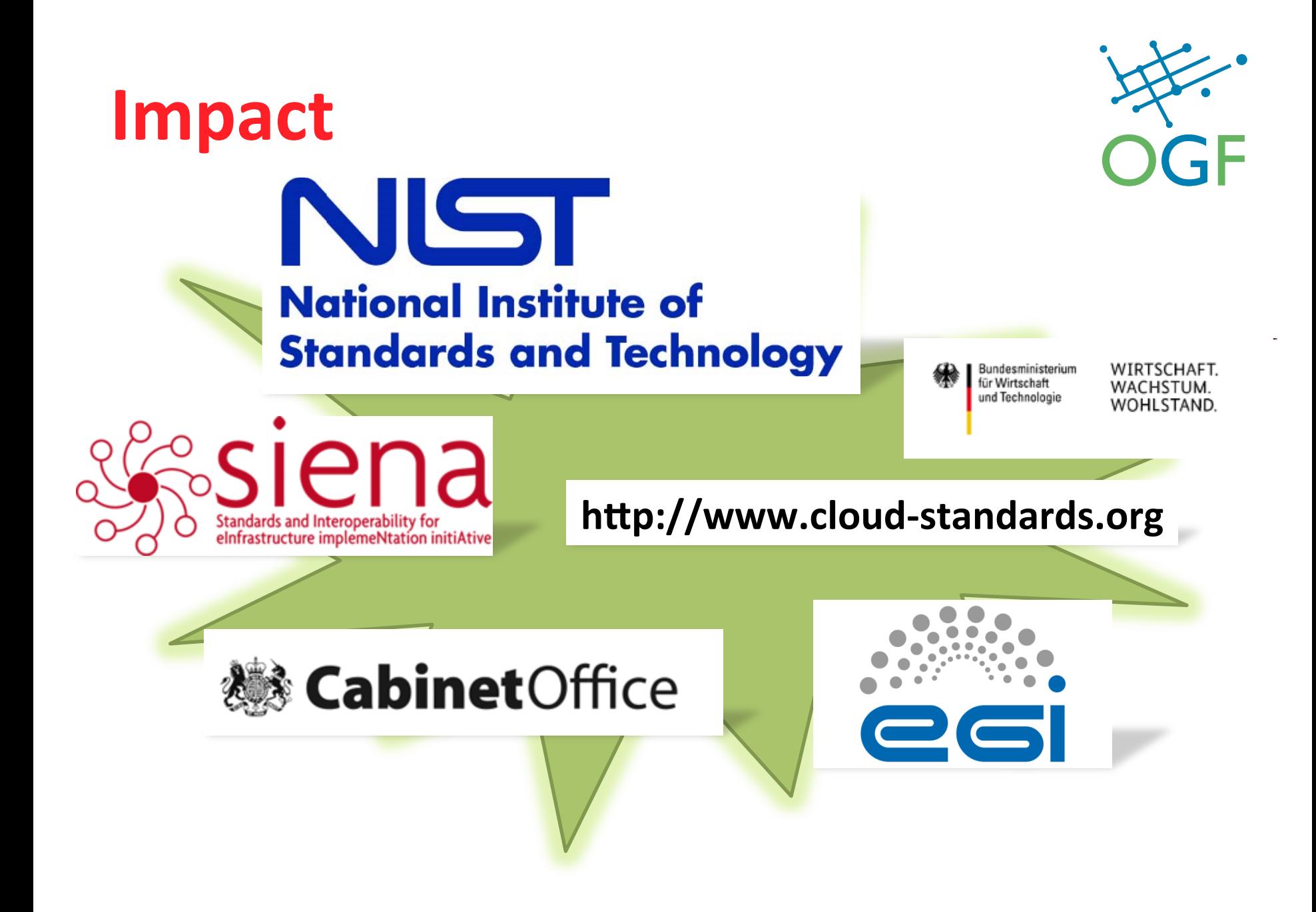

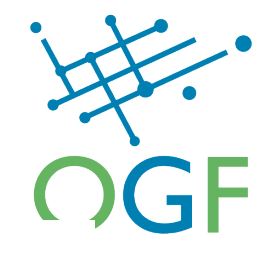

Abbildung 9: Bewertung der 20 "Cloud-Standards"

**BMWi**

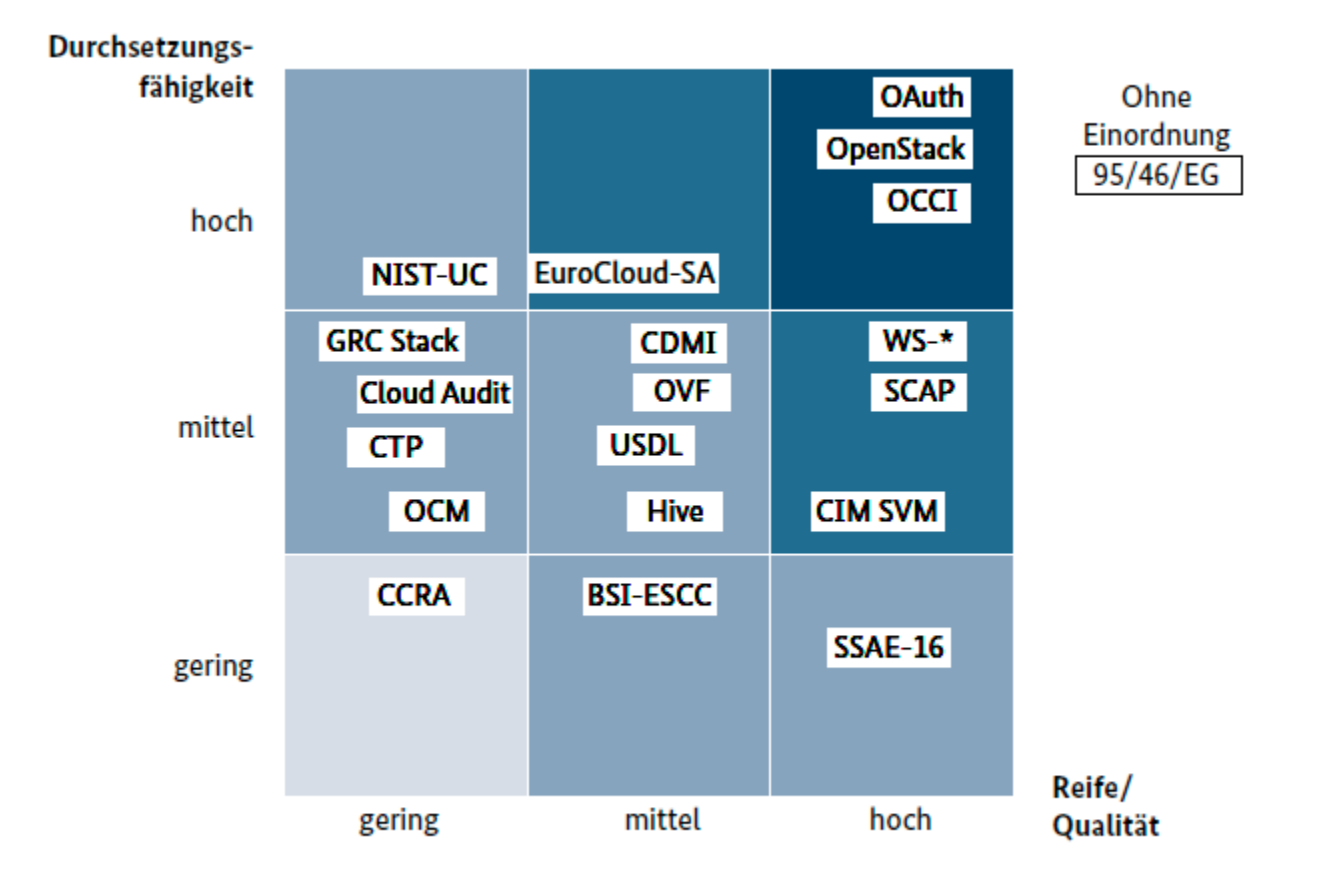

Quelle: Analyse von Booz & Company und FZI

Quelle: Das Normungs- und Standardisierungsumfeld von Cloud Computing

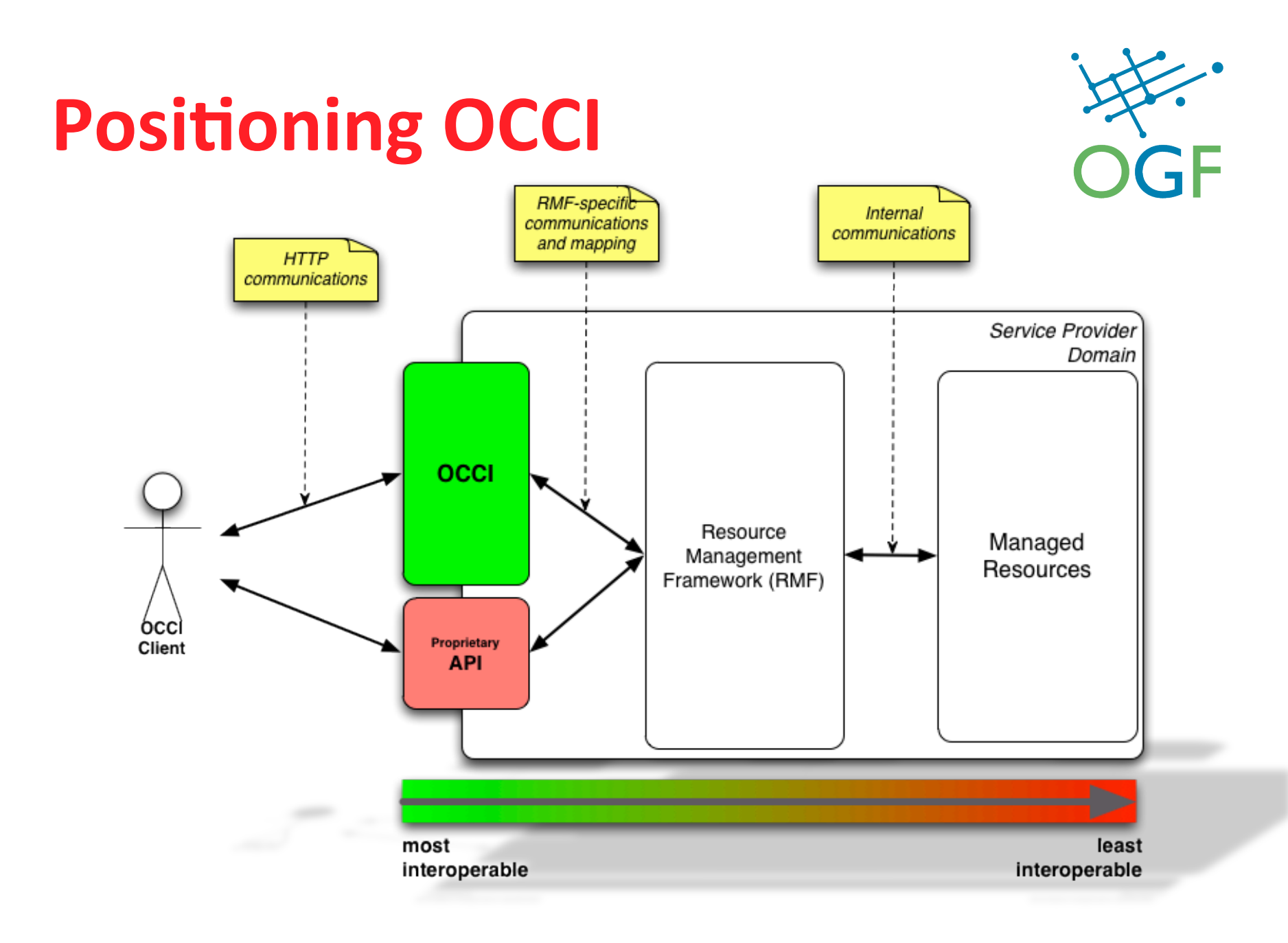

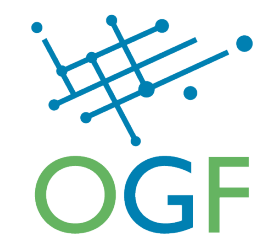

#### **THE MODEL**

## **OCCI's Infrastructure Model Extension\$**

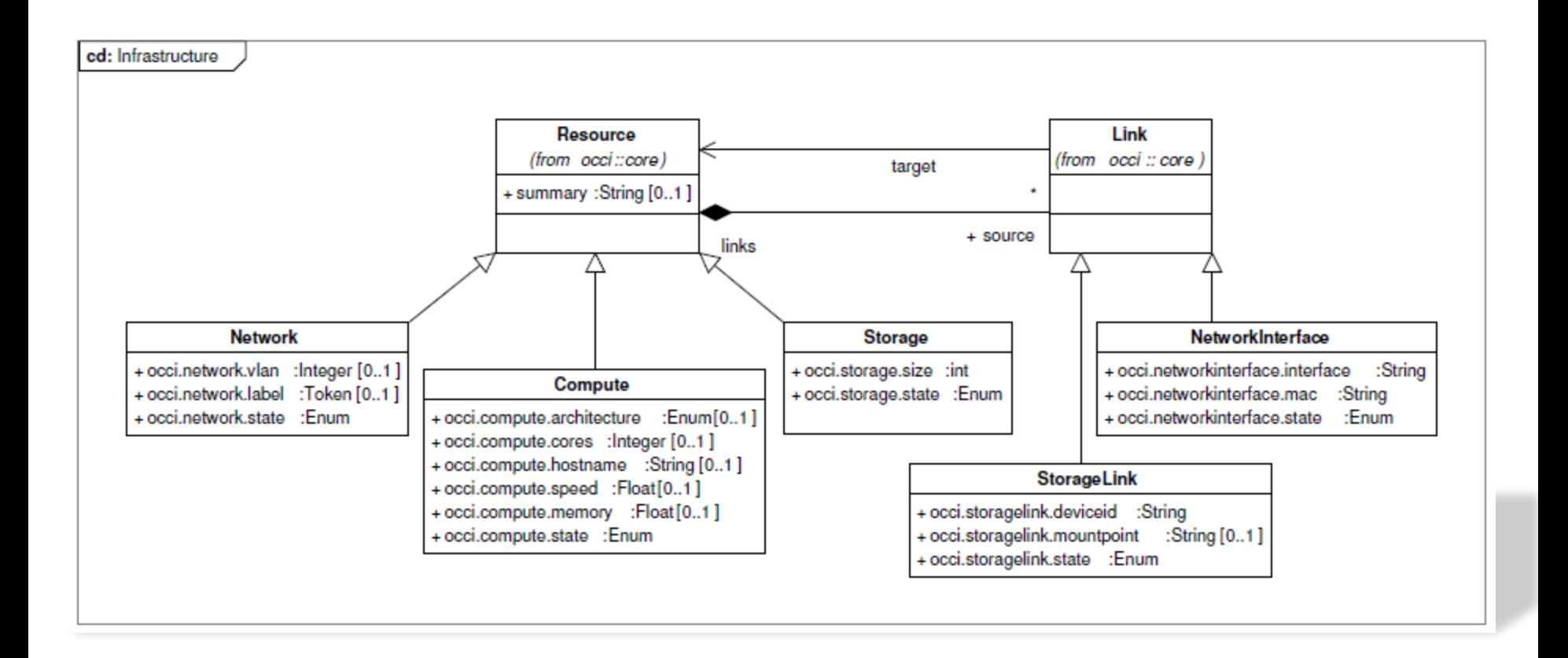

## **OCCI's Infrastructure Model Extension\$**

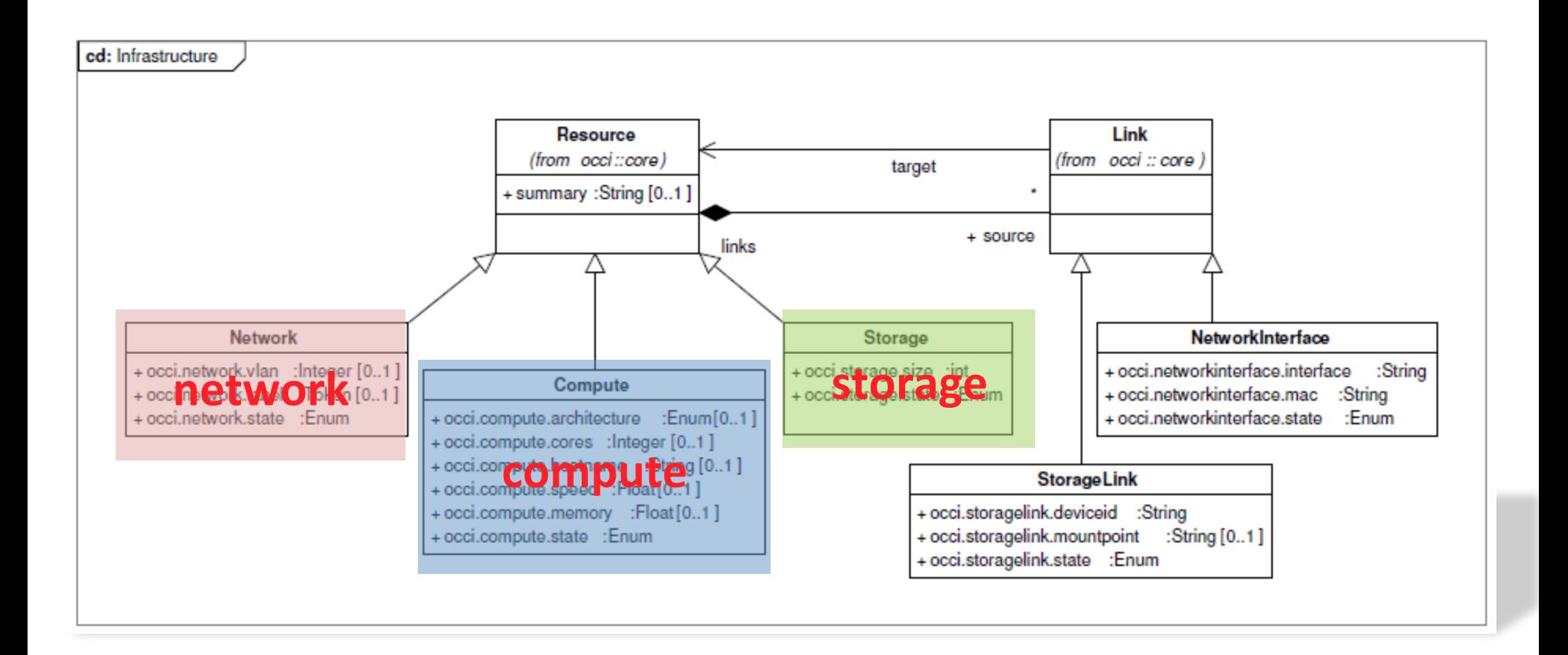

## **OCCI's Infrastructure Model Extension**

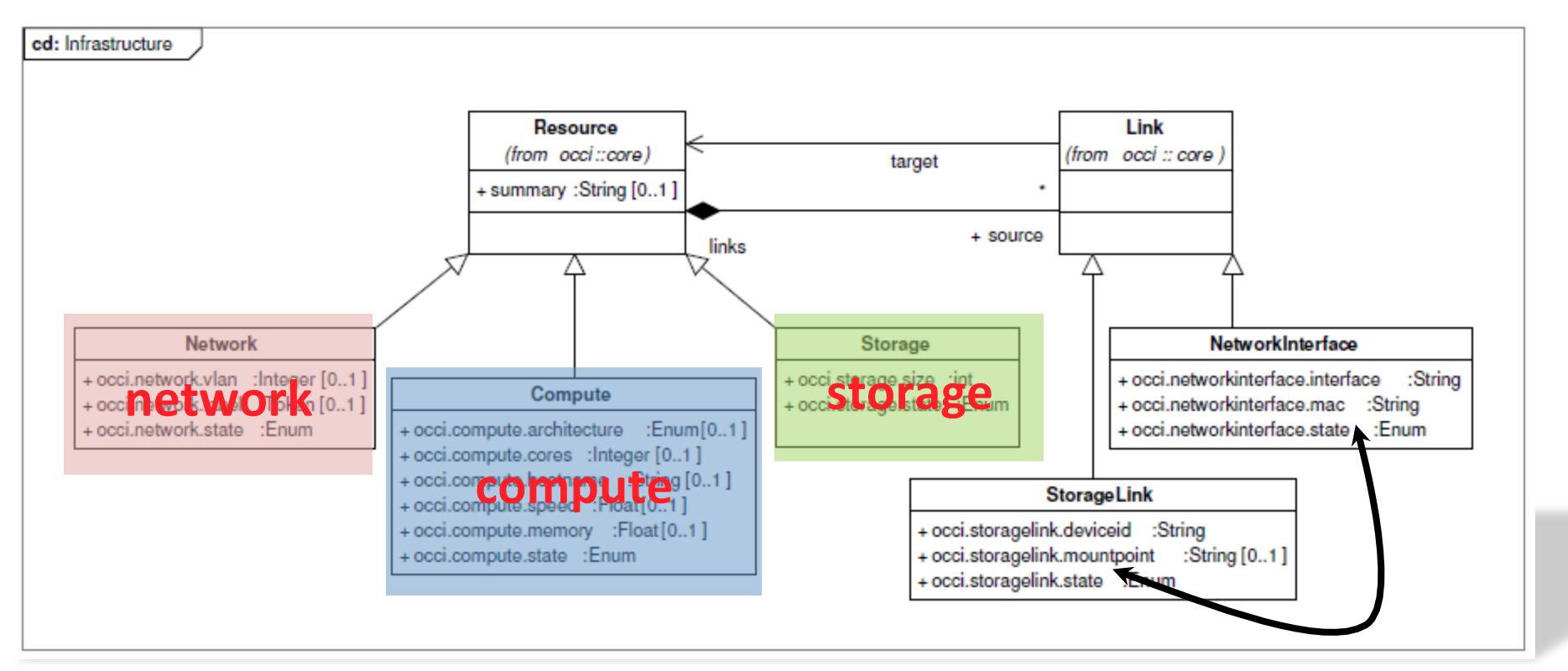

Linking of the concrete 'resources'

#### **How To Get There?**

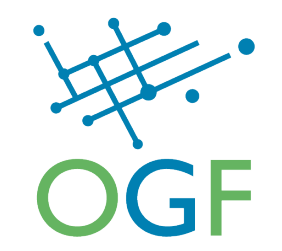

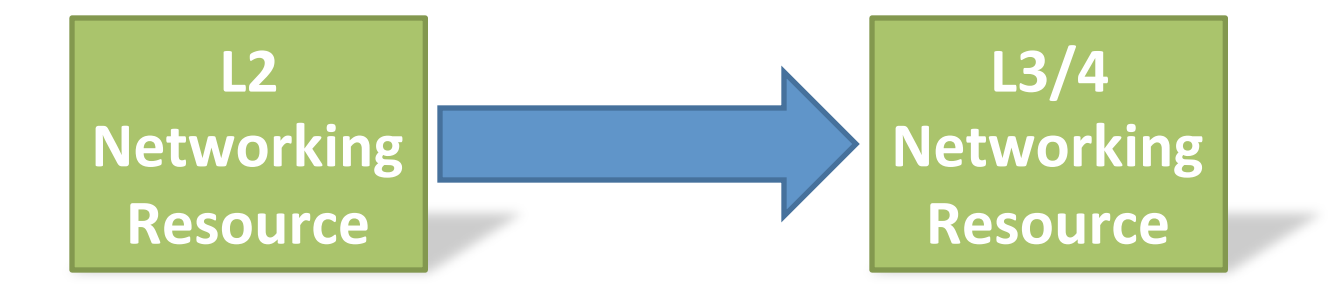

#### Mixin

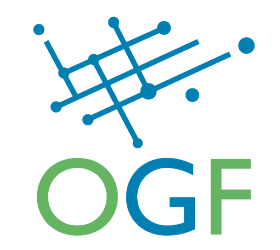

#### Mixins are an extension mechanism, which allows new resource capabilities to be added (dynamically) to resource instances.

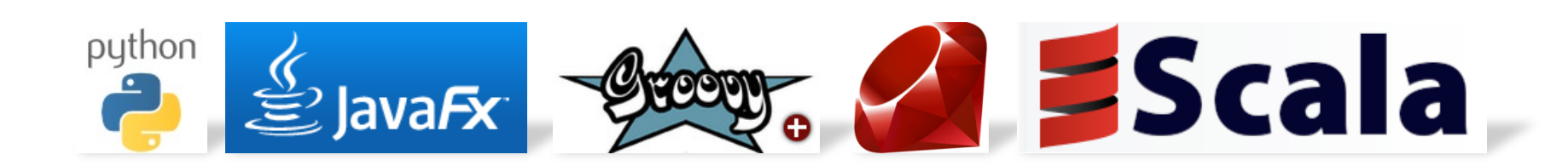

## **IPNetworking Mixin**

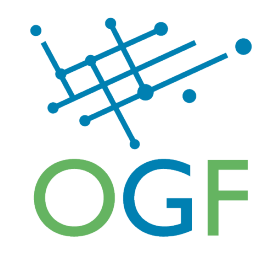

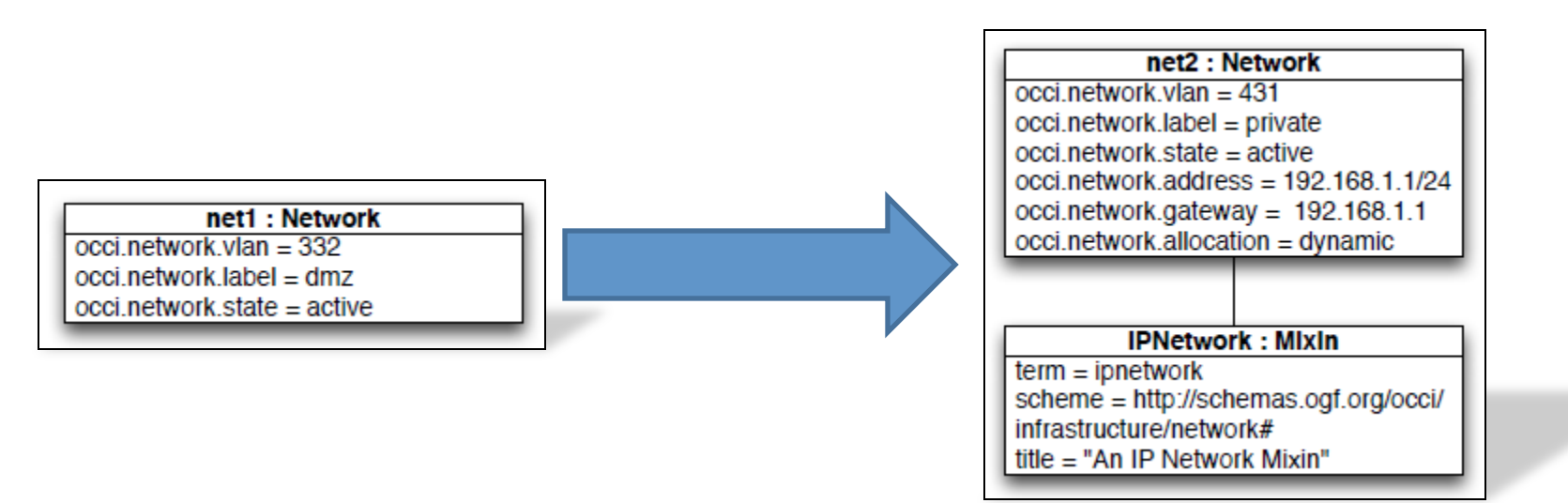

## **Mixins as Templates**

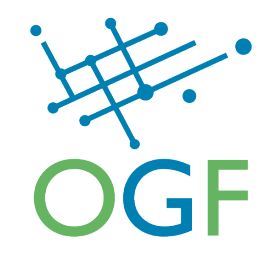

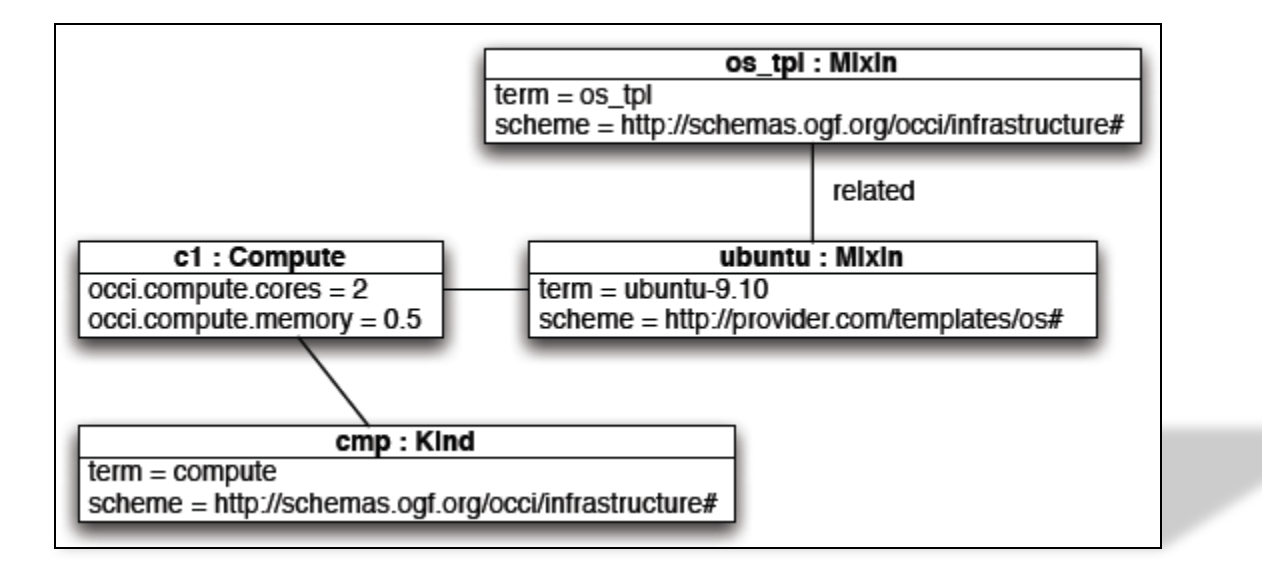

# **Mixins as Templates (2)**

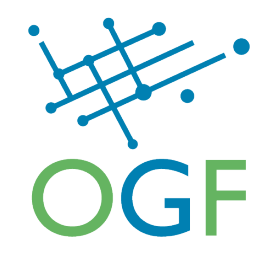

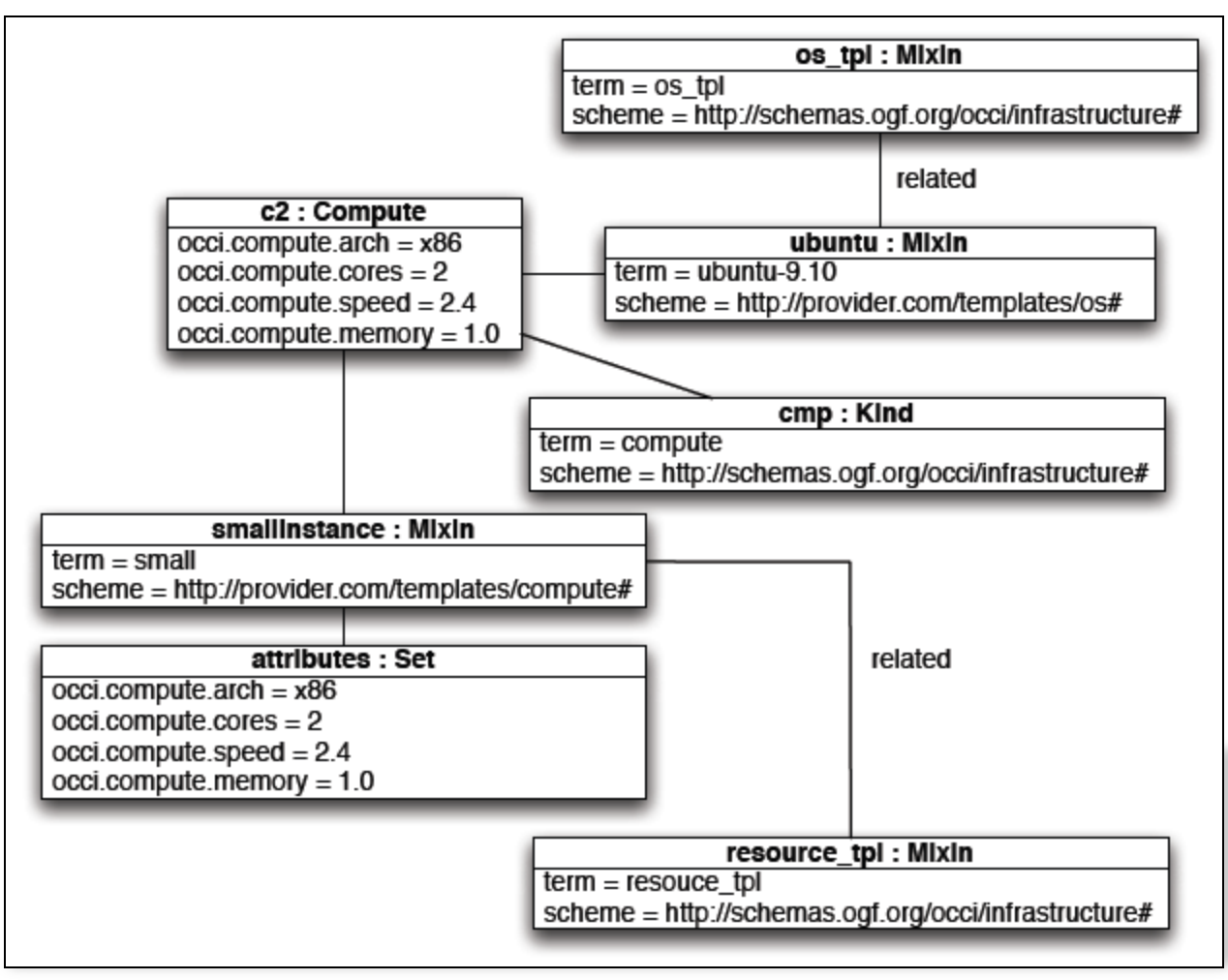

## **Mixins as Tags**

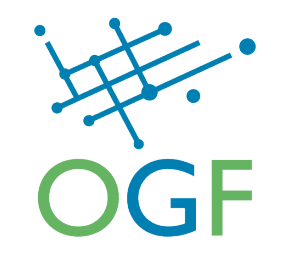

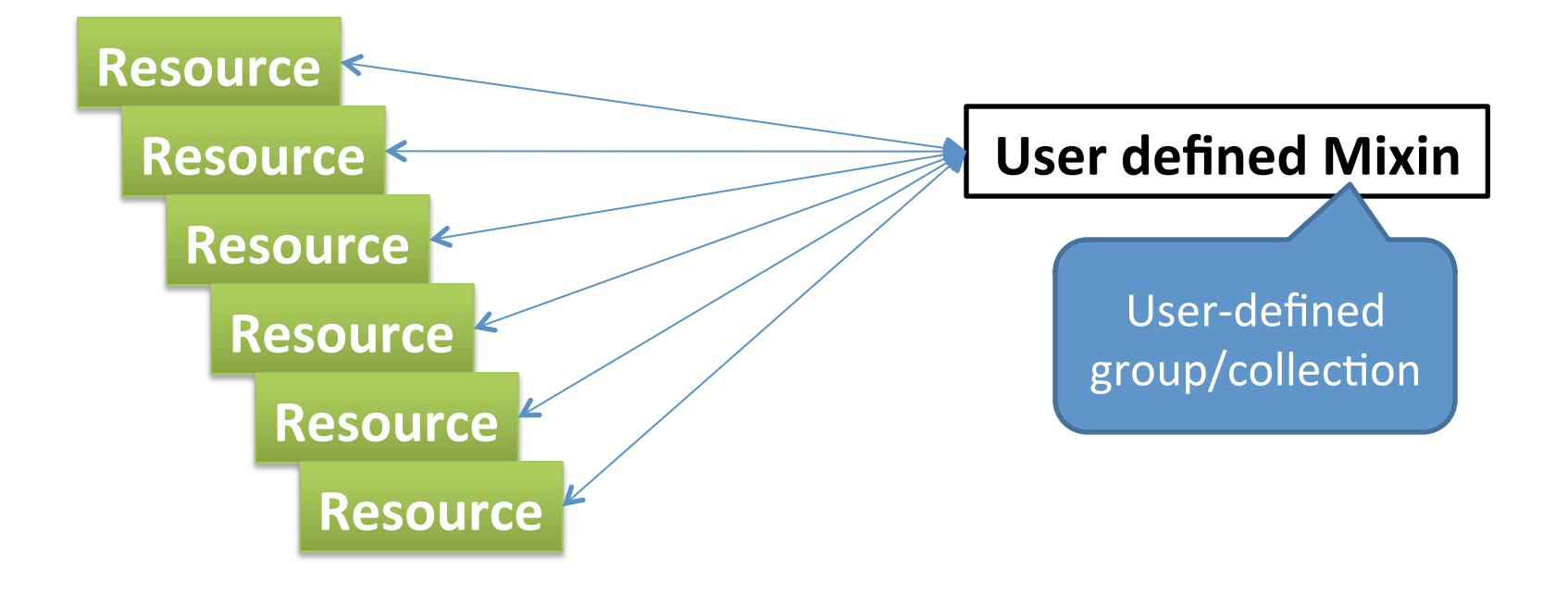

#### **But...**

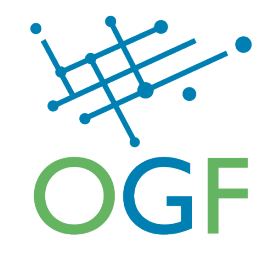

#### How to prevent Racecar capabilities (define by a Mixin) added to an SUV (Which is impossible)?

How do we define the Type of a resource?

Since this is all dynamic  $-$  how does the client a) know what's supported and b) when?

What about hierarchies?

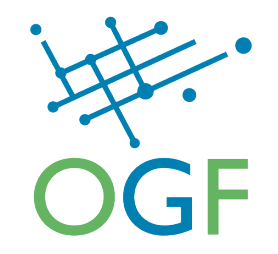

The solutions for all these questions...

#### **OCCI'S CORE MODEL**

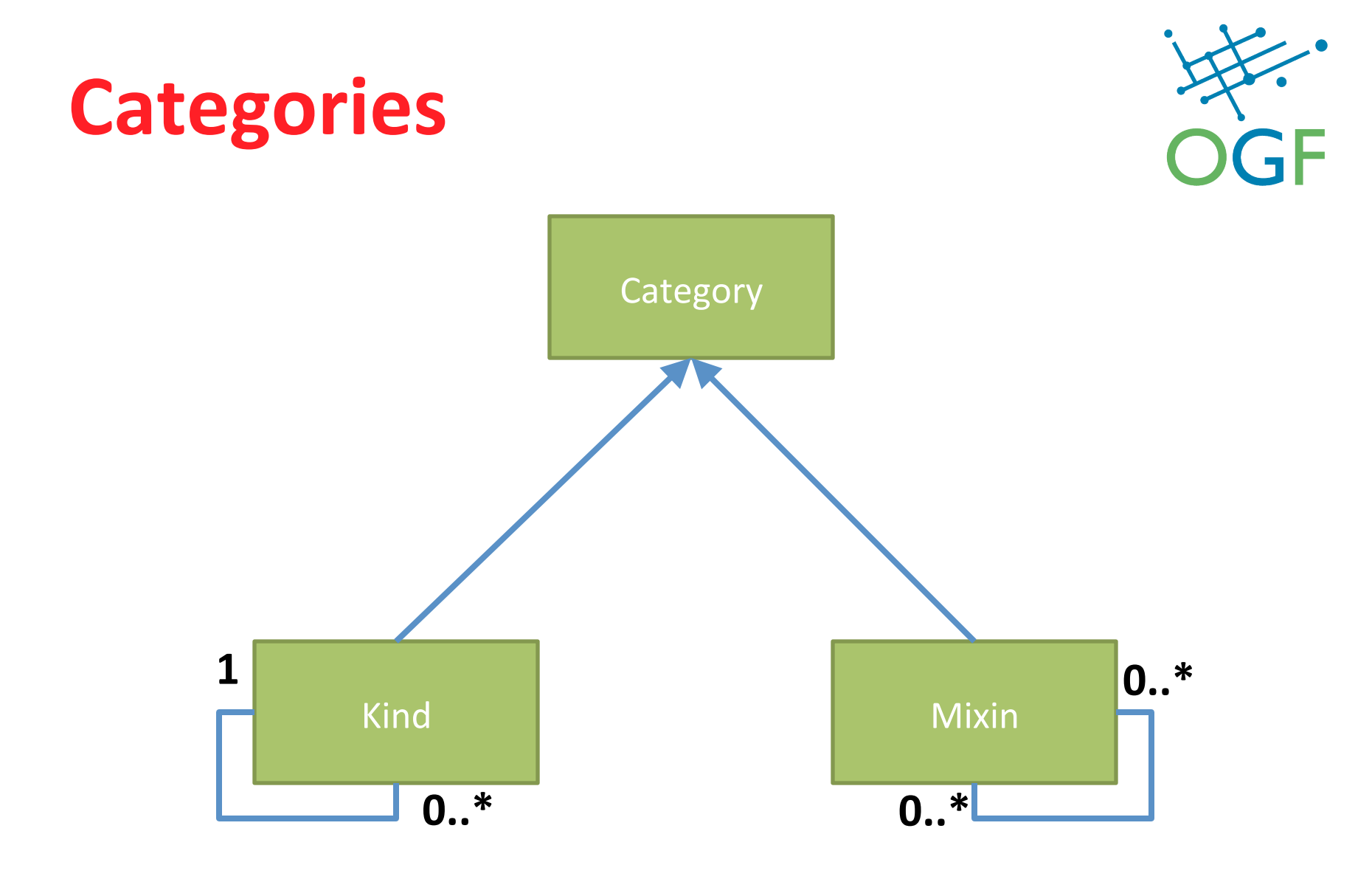

## **Entities**

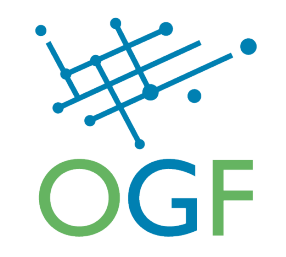

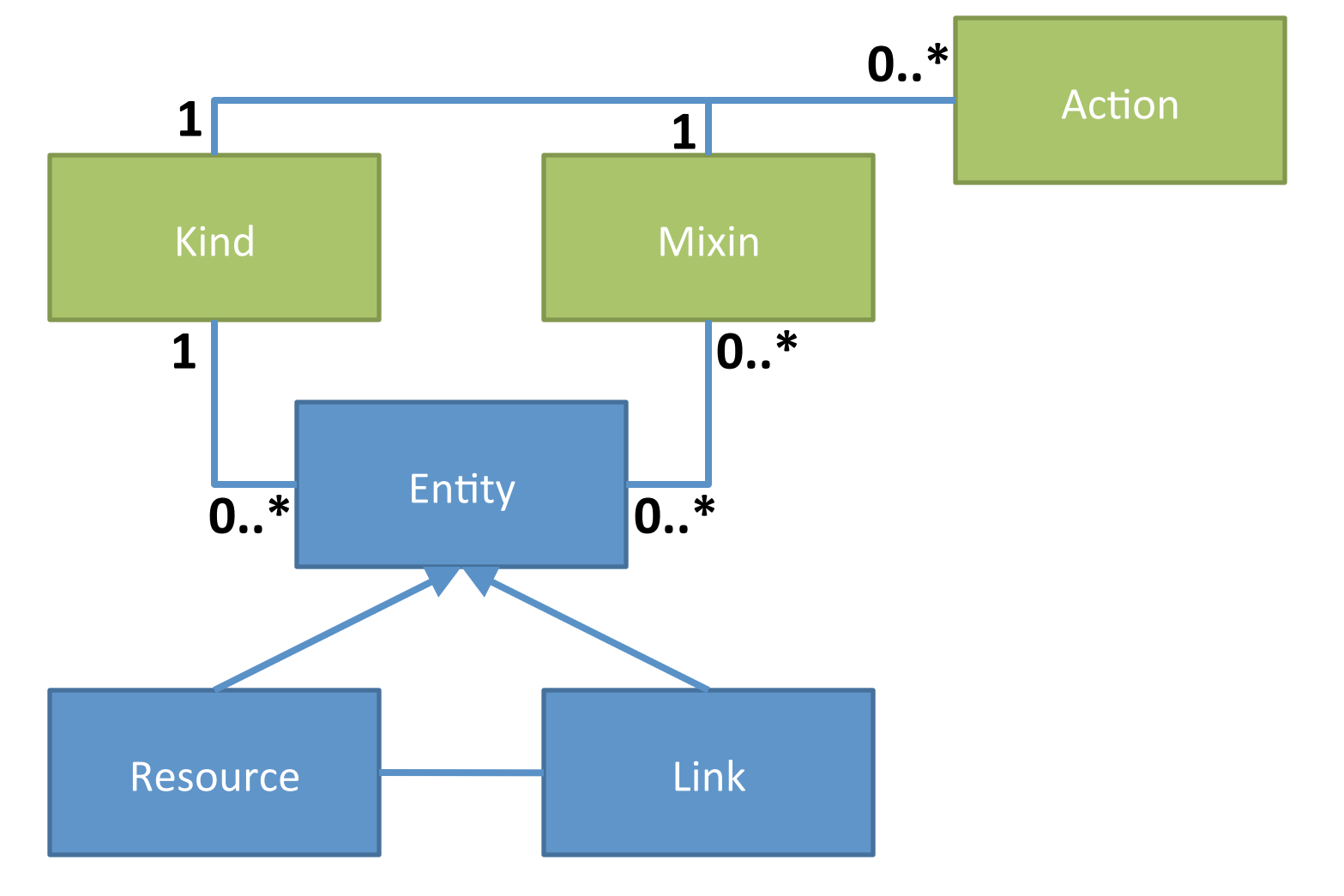

## **Core model**

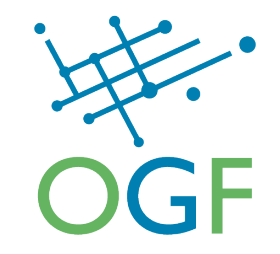

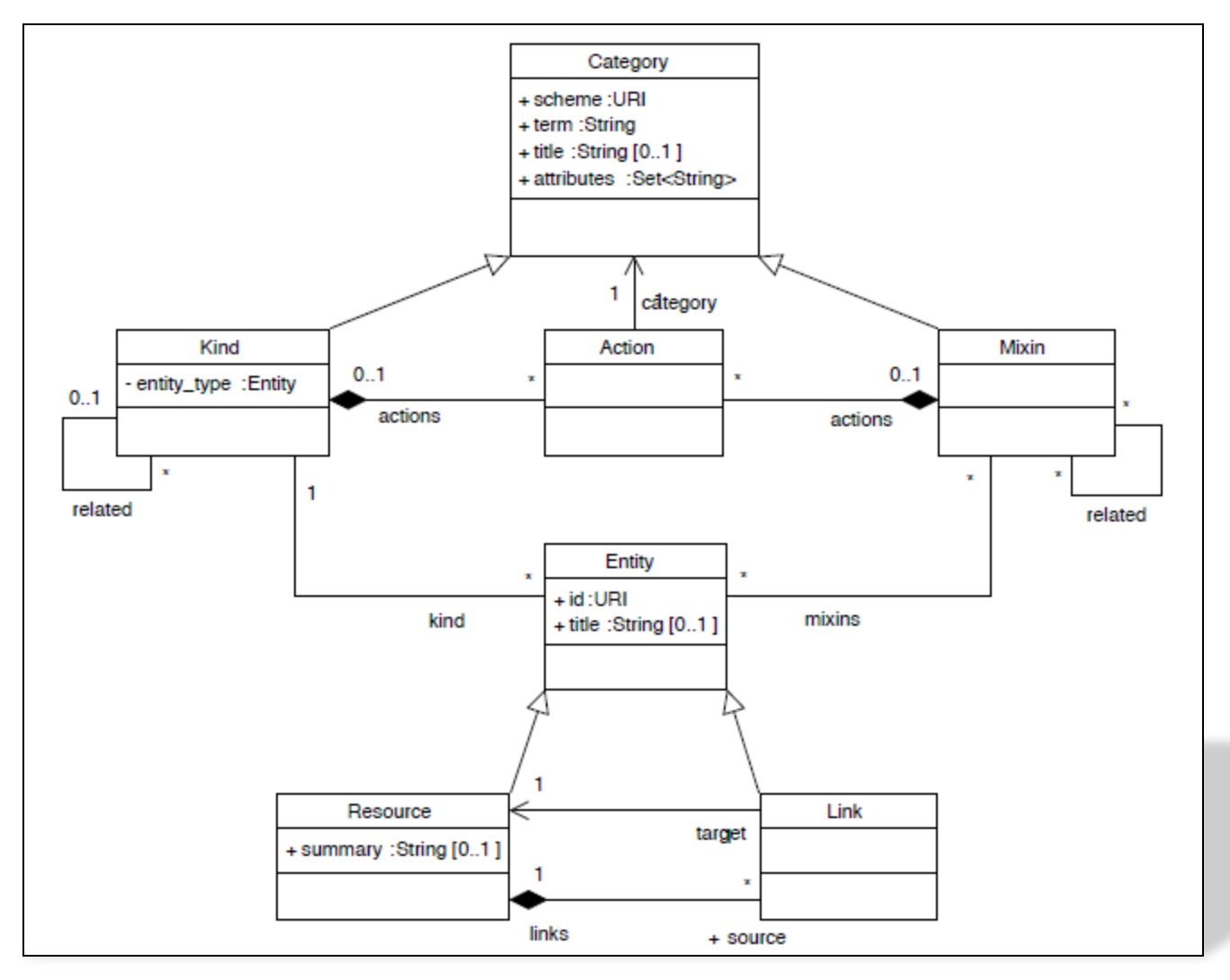

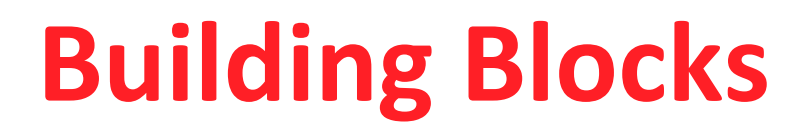

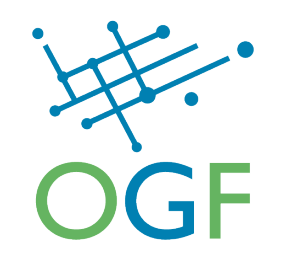

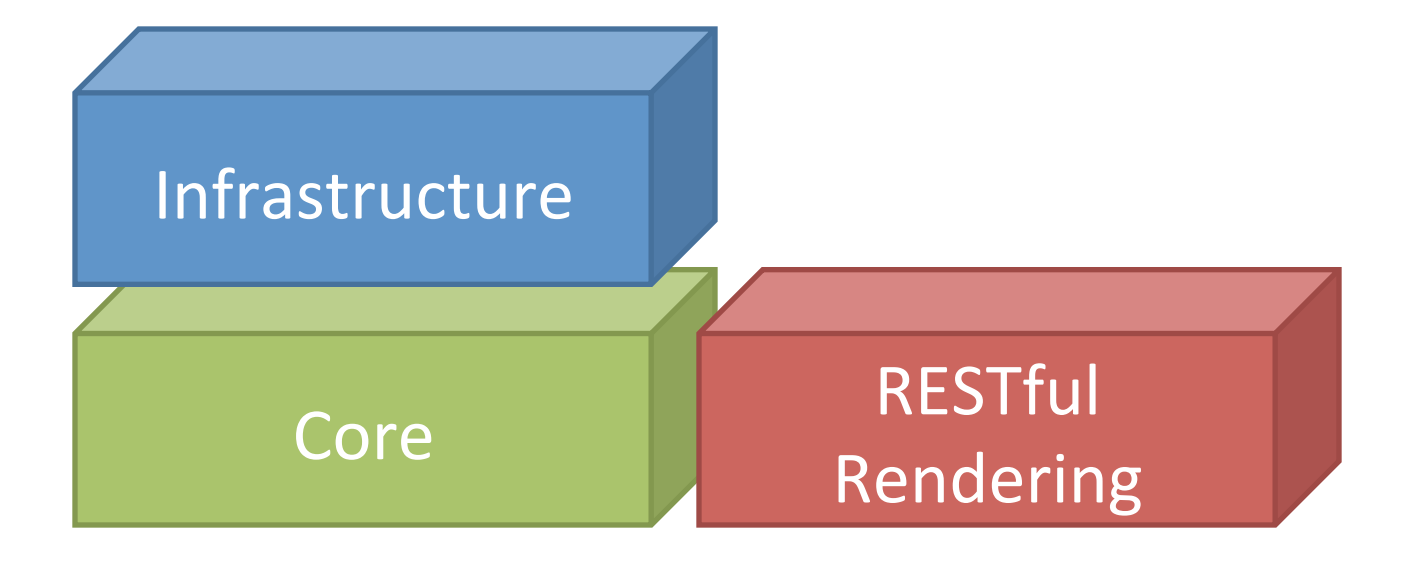

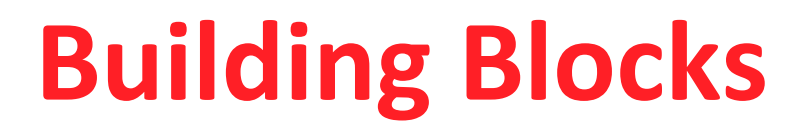

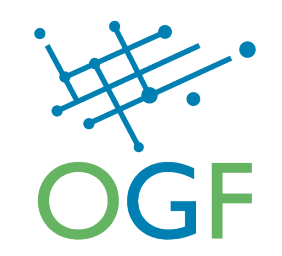

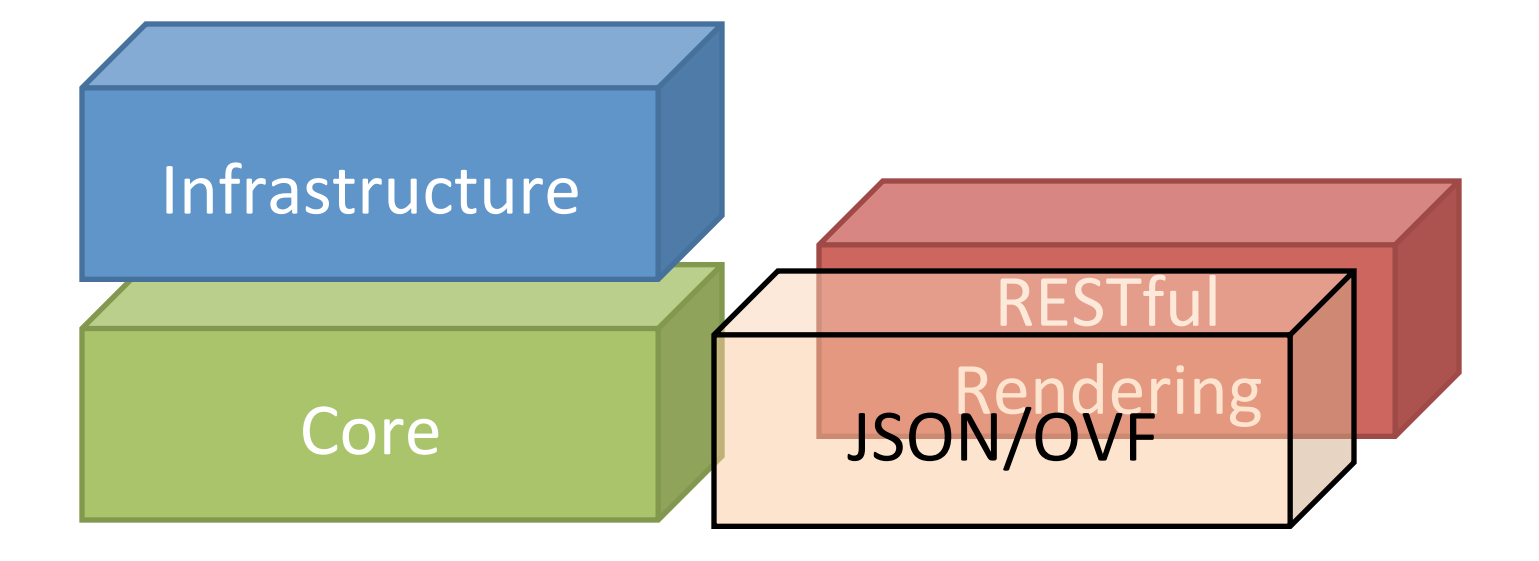

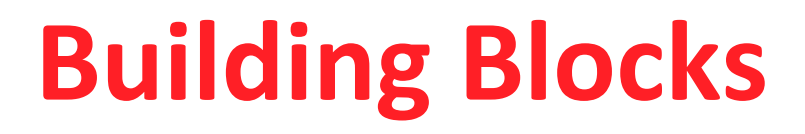

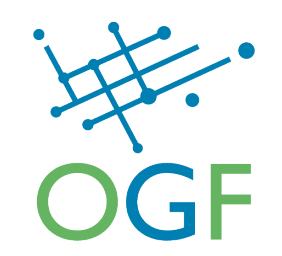

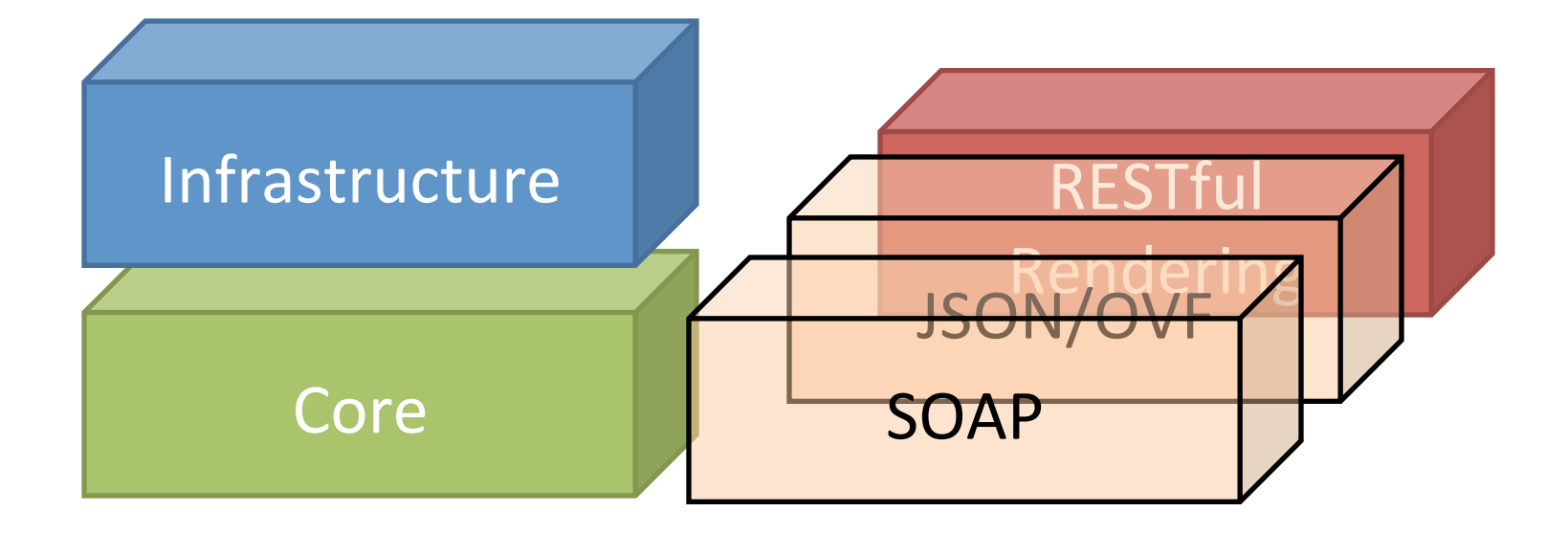

## **Building Blocks**

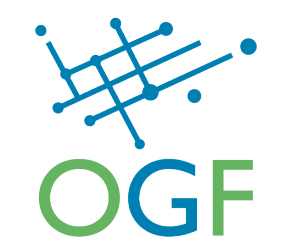

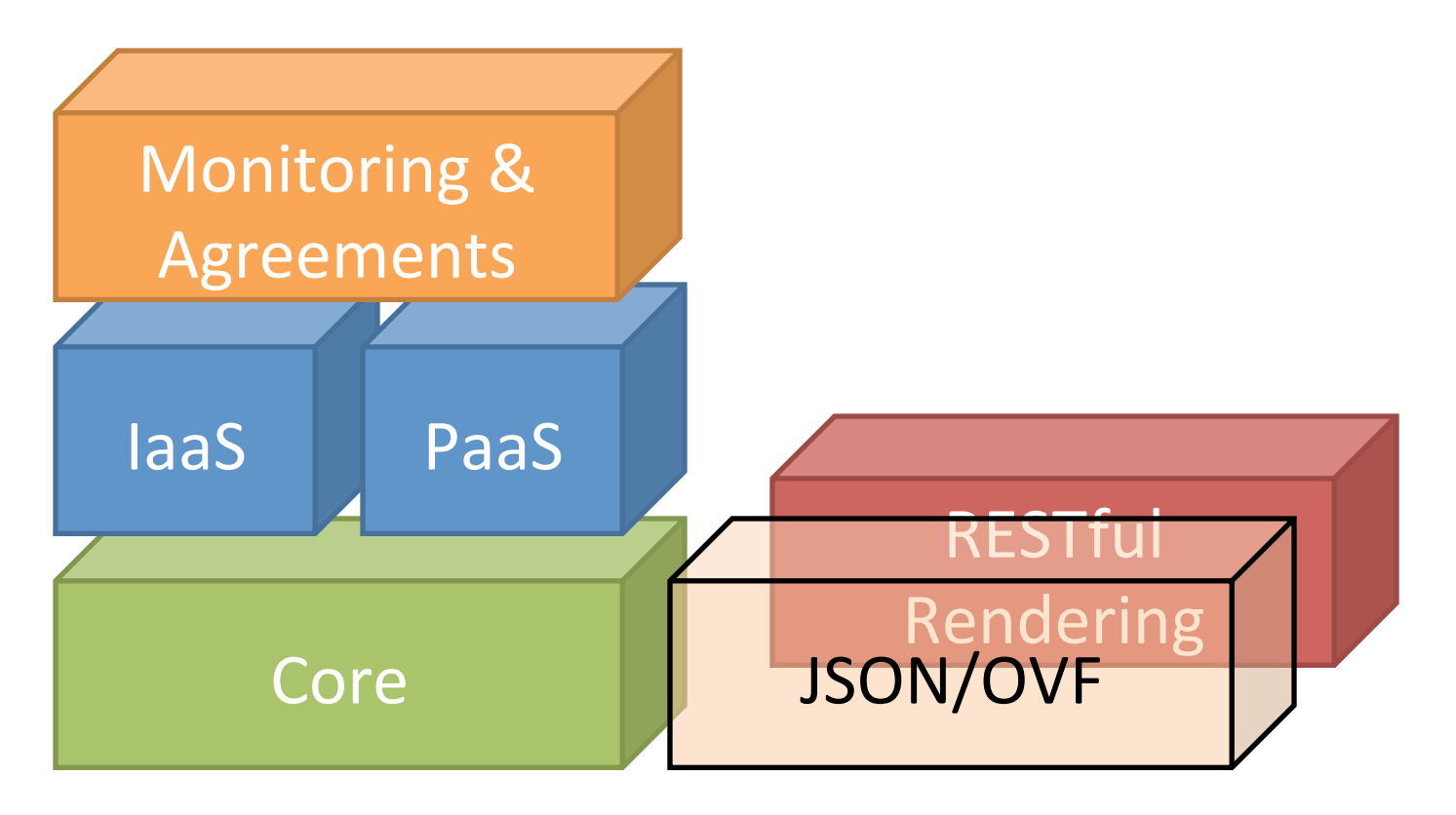

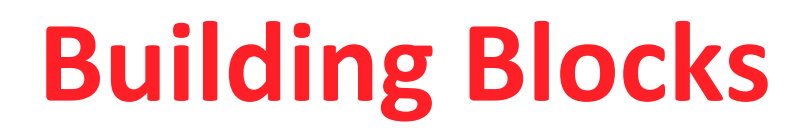

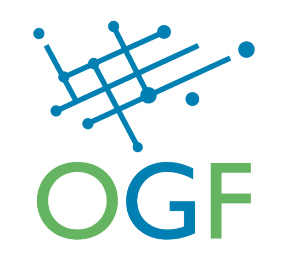

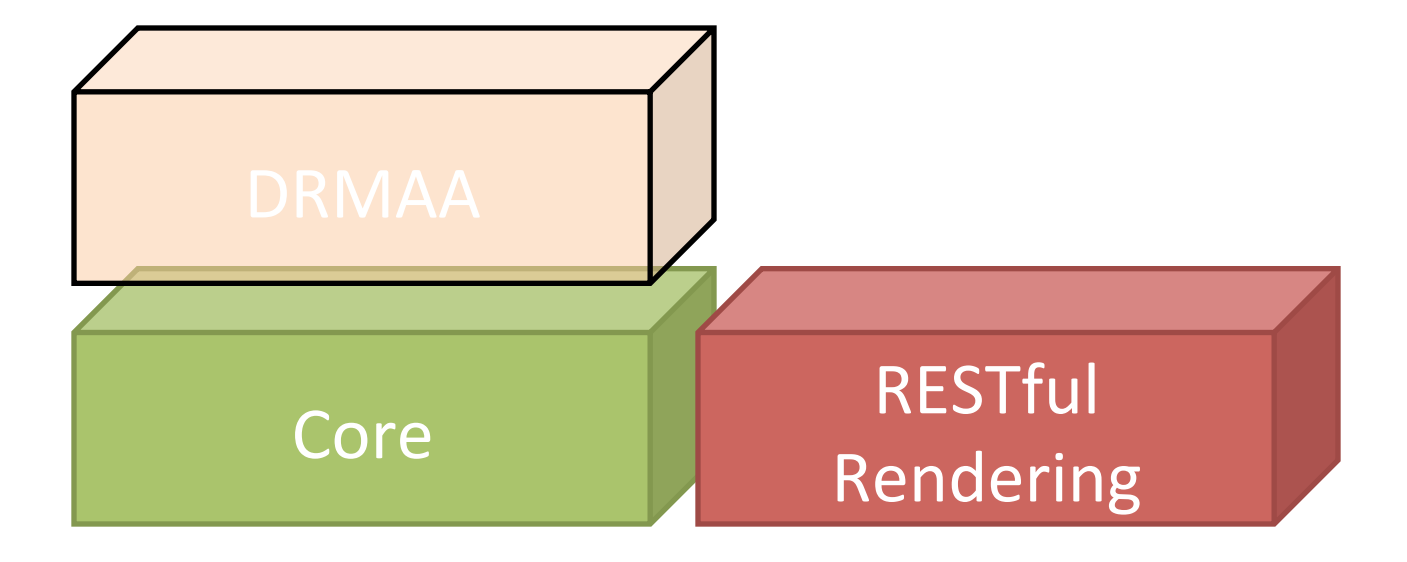

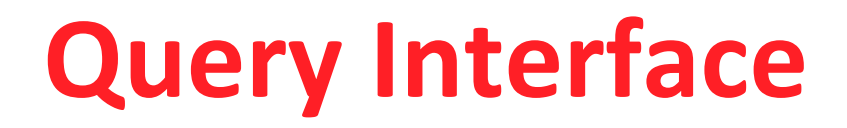

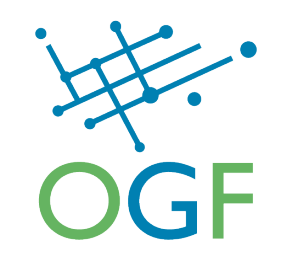

#### http://www.example.com/.well-known/org/ogf/occi/

## **A Rendering**

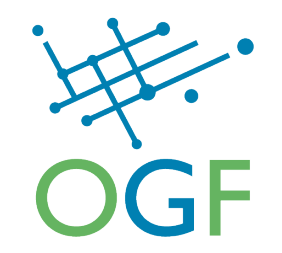

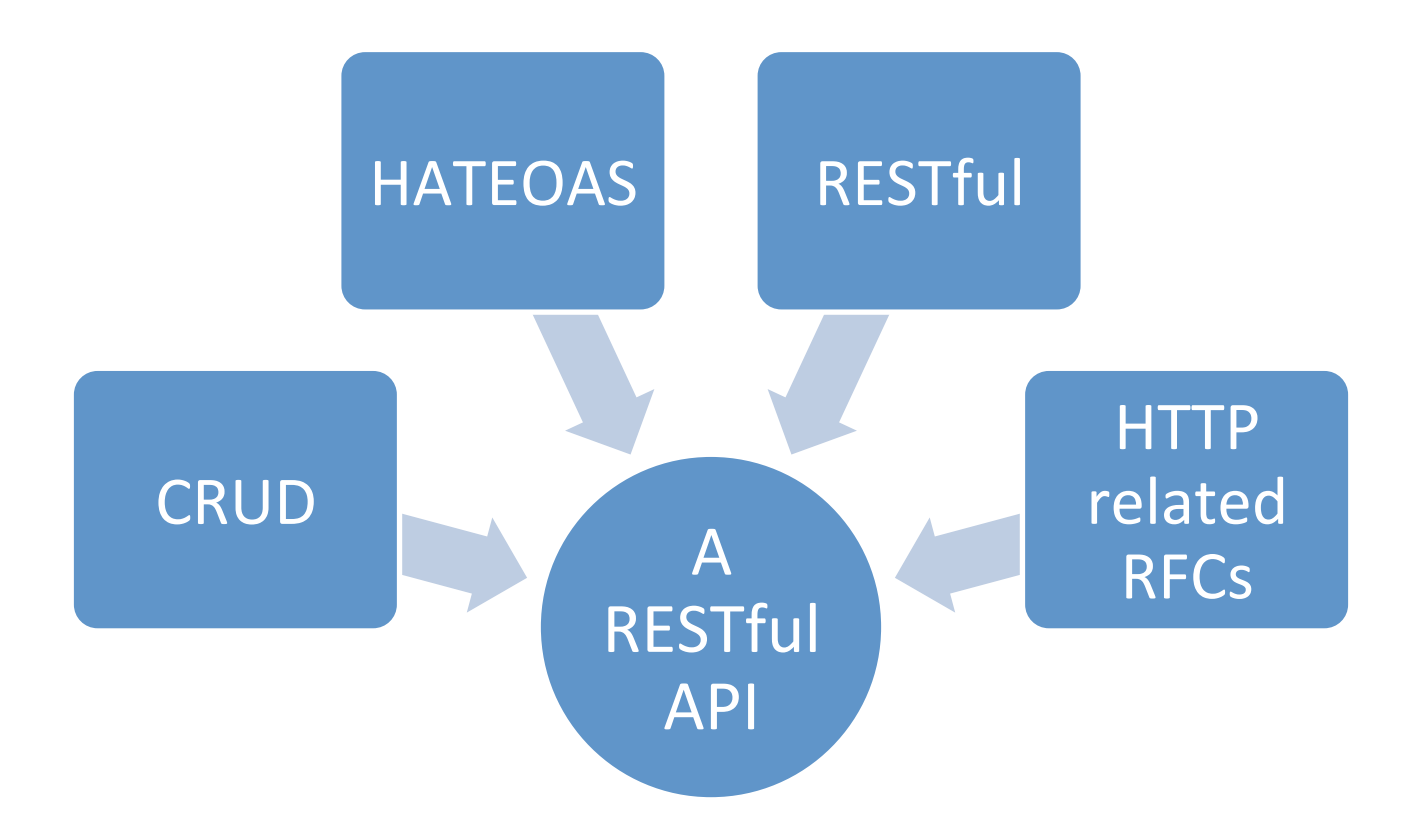

## **Renderings**

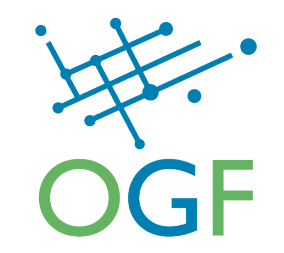

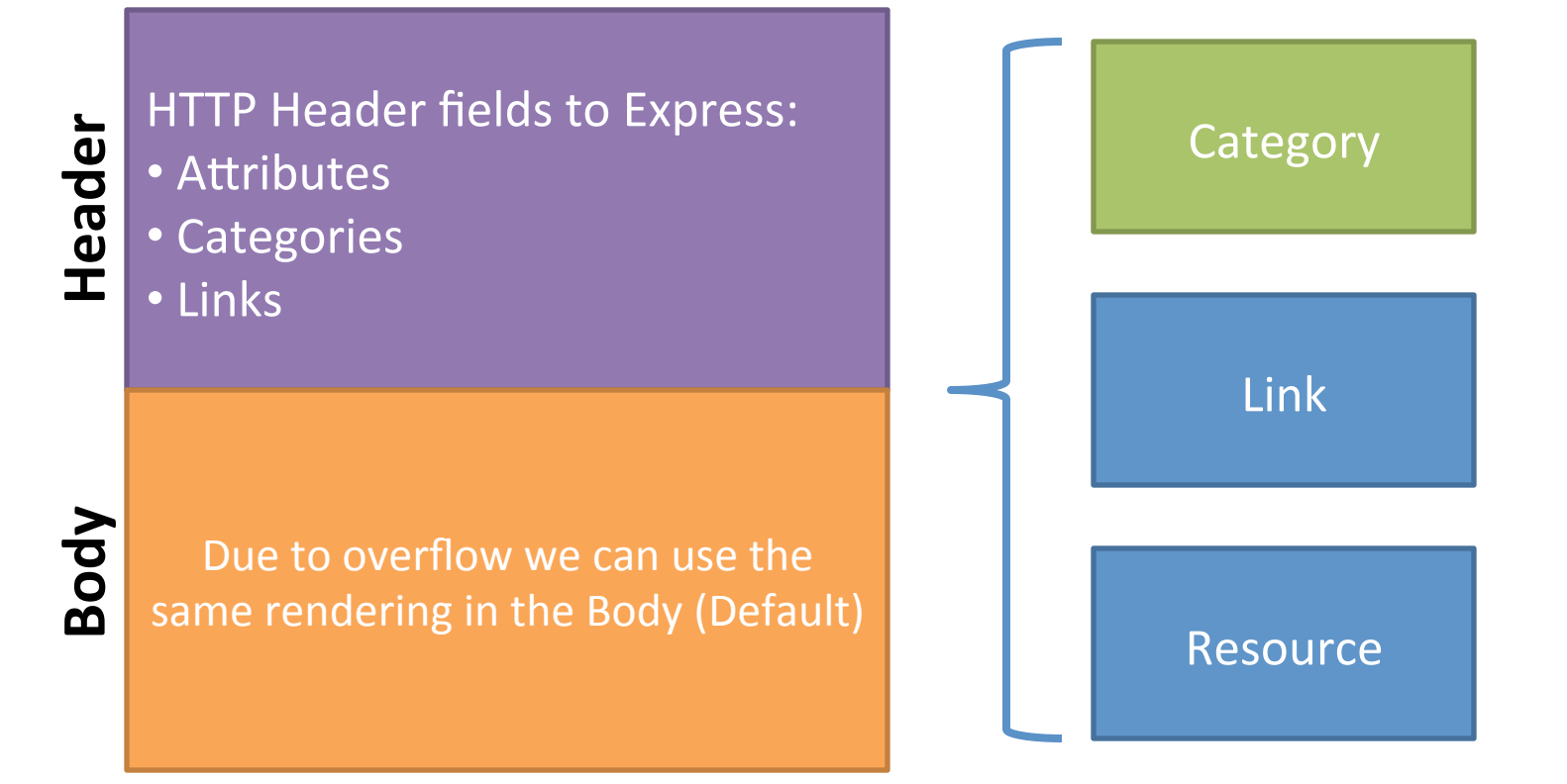

#### **HTTP**

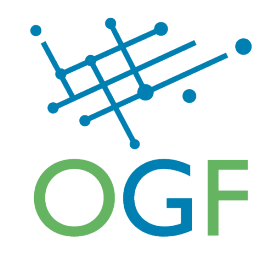

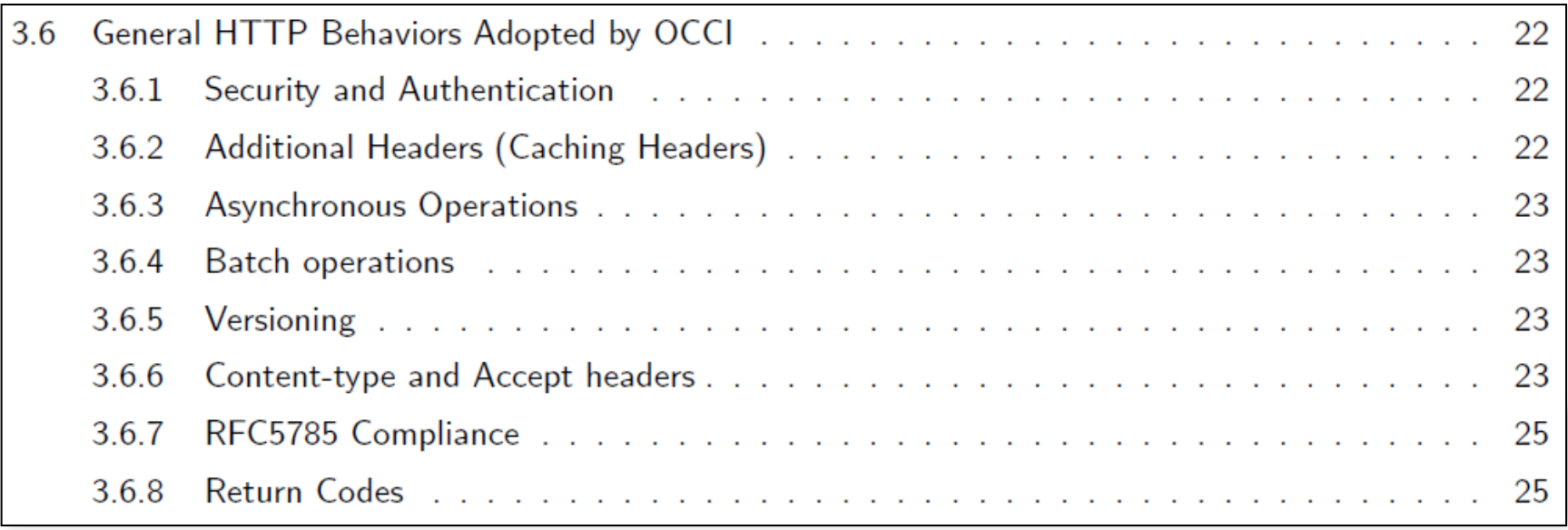

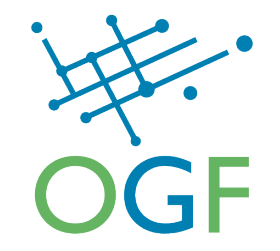

#### **EXAMPLES**

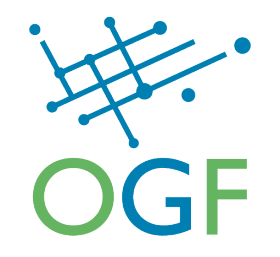

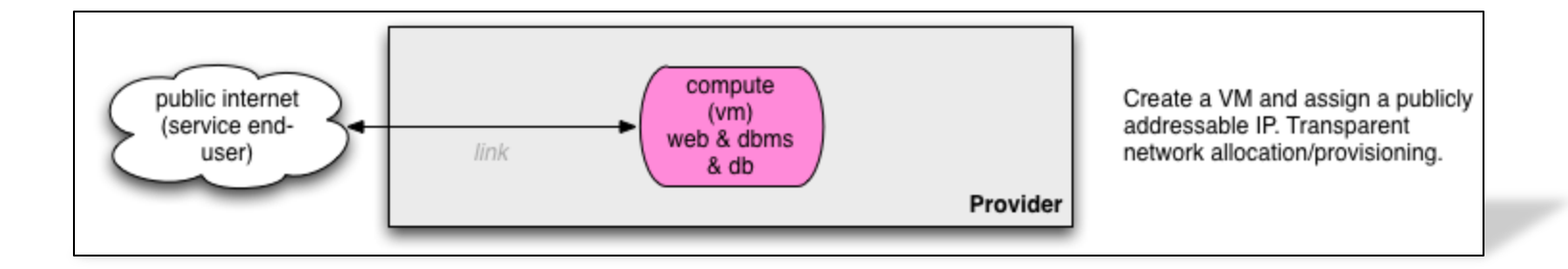

## **Very simple VM**

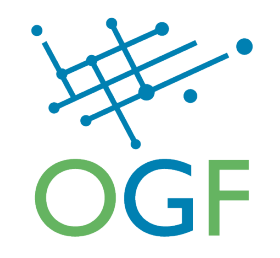

```
> POST /compute/ HTTP/1.1# 
> User-Agent: curl/7.21.1 (i386-pc-solaris2.11) libcurl/7.21.1 
OpenSSL/0.9.8o zlib/1.2.3 libidn/1.9 
> Host: localhost:8888 
> Accept: */* 
> Content-type: text/occi 
> Category: compute; scheme="http://schemas.ogf.org/occi/
infrastructure#"
> Category: ubuntu; scheme="http://example.com/templates/os#" 
> Category: small; scheme="http://example.com/templates/compute#" 
\mathcal{L}< HTTP/1.1 201 OK 
< Content-Length: 2 
< Content-Type: text/html; charset=UTF-8 
< Location: http://localhost:8888/compute/ec7e854d-5b1c-cb24-
cb57-875b0a404fd1
< Server: pyocci OCCI/1.1 
\ltOK
```
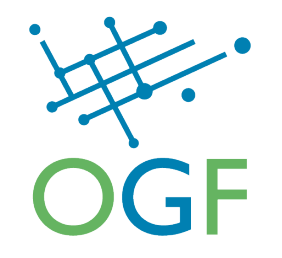

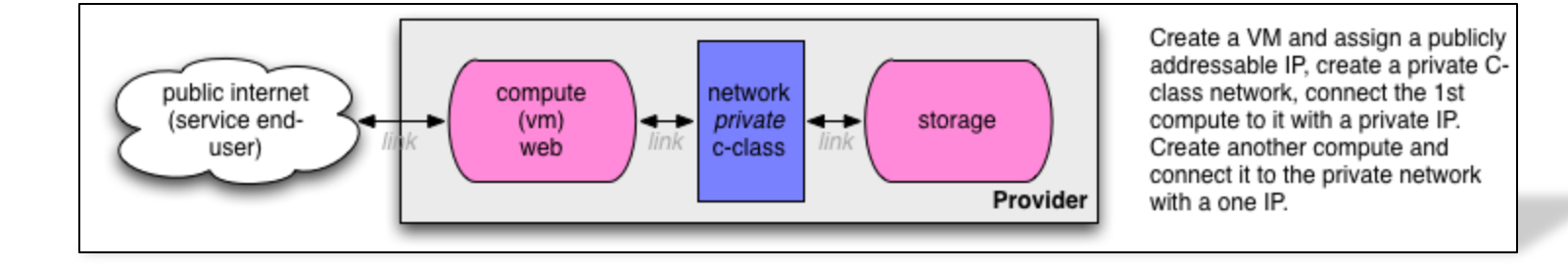

# **Querying the capabilities**

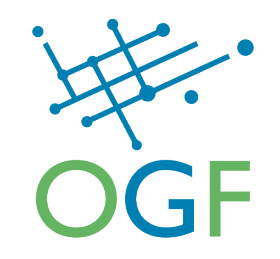

```
> GET /.well-known/org/ogf/occi/ HTTP/1.1#
> User-Agent: curl/7.\overline{21}.\overline{1} (i386-pc-solaris2.11) libcurl/7.21.1 OpenSSL/
0.9.80 zlib/1.2.3 libidn/1.9
> Host: localhost: 8888
> Accept: */*> Content-type: text/occi
> Category: compute; scheme="http://schemas.ogf.org/occi/infrastructure"
\mathbf{L}< HTTP/1.1 200 OK
< Content-Length: 592
< Etag: "1fb0432a8222fb441a6cbf5e6acb02b701a2ed94"
< Content-Type: text/plain
< Server: pyocci OCCI/1.1
\overline{\left( \right. }%Category: compute; scheme="http://schemas.ogf.org/occi/infrastructure#";
class="kind"; title="A compute instance"; rel="http://schemas.ogf.org/occi/
core#resource"; location=/compute/; attributes="occi.compute.architecture
occi.compute.cores occi.compute.hostname occi.compute.speed
occi.compute.memory occi.compute.state"; actions="http://schemas.ogf.org/
occi/infrastructure/compute/action#start http://schemas.ogf.org/occi/
infrastructure/compute/action#stop http://schemas.ogf.org/occi/
infrastructure/compute/action#restart http://schemas.ogf.org/occi/
```
infrastructure/compute/action#suspend"

#### **Create a compute resource**

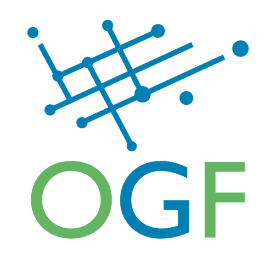

```
> POST /compute/ HTTP/1.1# 
> User-Agent: curl/7.21.1 (i386-pc-solaris2.11) libcurl/7.21.1 
OpenSSL/0.9.8o zlib/1.2.3 libidn/1.9 
> Host: localhost:8888 
> Accept: */* 
> Content-type: text/occi 
> Category: compute; scheme="http://schemas.ogf.org/occi/
infrastructure"
> X-OCCI-Attribute: occi.compute.speed=2
> Link: </network/123>; rel="http://schemas.ogf.org/occi/
infrastructure#network"; category="http://schemas.ogf.org/occi/
infrastructure#networkinterface"; 
occi.networkinterface.interface="eth0"; 
occi.networkinterface.mac="00:11:22:33:44:55" 
\geq< HTTP/1.1 200 OK 
< Content-Length: 2 
< Content-Type: text/html; charset=UTF-8 
< Location: http://localhost:8888/compute/40675abc-c4ca-e6dd-ac7e-
fa057cd5b164 
< Server: pyocci OCCI/1.1 
\ltOK
```
# Add a mixin to the net res.

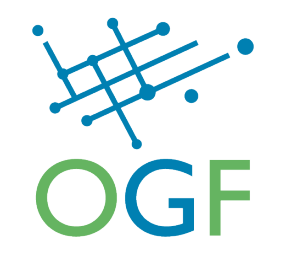

```
> POST /network/link/c23b558b-8a17-4feb-82b5-b72c86865855 HTTP/
1.1#> User-Agent: curl/7.21.1 (i386-pc-solaris2.11) libcurl/7.21.1
OpenSSL/0.9.8o zlib/1.2.3 libidn/1.9
> Host: localhost:8888
> Accept: */*> Content-Type: text/occi
> Category: ipnetworkinterface; scheme="http://schemas.ogf.org/
occi/infrastructure"
\mathbf{L}< HTTP/1.1 200 OK
< Content-Length: 2
< Content-Type: text/html; charset=UTF-8
< Server: pyocci OCCI/1.1
\ltOK
```
#### **Create a StorageLink**

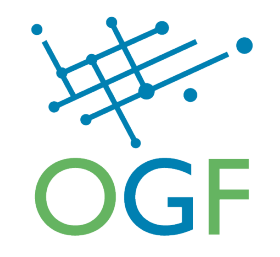

```
> PUT /storage/link/1 HTTP/1.1# 
> User-Agent: curl/7.21.1 (i386-pc-solaris2.11) libcurl/7.21.1 
OpenSSL/0.9.8o zlib/1.2.3 libidn/1.9 
> Host: localhost:8888 
> Accept: */* 
> Content-type: text/occi 
> Category: storagelink; scheme="http://schemas.ogf.org/occi/
infrastructure"
> X-OCCI-Attribute: occi.storagelink.mountpoint="/mnt/"
> X-OCCI-Attribute: source=/compute/2741e6f3-84bb-4bfb-a0a5-
c5787e49065e 
> X-OCCI-Attribute: target=/storage/123 
\geq< HTTP/1.1 200 OK 
< Content-Length: 2 
< Content-Type: text/html; charset=UTF-8 
< Server: pyocci OCCI/1.1 
\ltOK
```
#### **Review the compute res.**

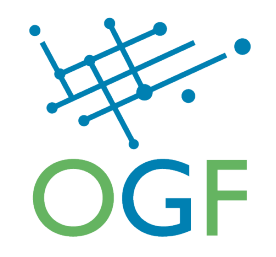

```
> GET /compute/fadd66a1-e5be-6cbd-a598-c994e48201b8 HTTP/1.1# 
> User-Agent: curl/7.21.1 (i386-pc-solaris2.11) libcurl/7.21.1 OpenSSL/0.9.8o zlib/1.2.3 
libidn/1.9 
> Host: localhost:8888 
> Accept: text/plain 
\geq< HTTP/1.1 200 OK 
< Content-Length: 887 
< Etag: "6dc31e0fff62b2f9f5adf8e427eb56e82c25dde8" 
< Content-Type: text/plain 
< Server: pyocci OCCI/1.1 
\ltCategory: compute; scheme="http://schemas.ogf.org/occi/infrastructure#"; class="kind"
X-OCCI-Attribute: occi.compute.architecture="x86" 
X-OCCI-Attribute: occi.compute.state="inactive" 
X-OCCI-Attribute: occi.compute.speed="1" 
X-OCCI-Attribute: occi.compute.memory="2" 
X-OCCI-Attribute: occi.compute.cores="2" 
X-OCCI-Attribute: occi.compute.hostname="dummy" 
Link: <http://localhost:8888/compute/fadd66a1-e5be-6cbd-a598-c994e48201b8?action=start>; 
rel="http://schemas.ogf.org/occi/infrastructure/compute/action#start" 
Link: <http://localhost:8888/network/123>; rel="http://schemas.ogf.org/occi/
infrastructure#network"; self="http://localhost:8888/network/link/40675abc-c4ca-e6dd-
ce7e-fa057cd5b164"; category="http://schemas.ogf.org/occi/
infrastructure#networkinterface"; 
occi.networkinterface.interface="eth0";occi.networkinterface.mac="aa:bb:cc:dd:ee:ff";occ
i.networkinterface.state="up";
```
#### **Retrieve the NetworkLink**

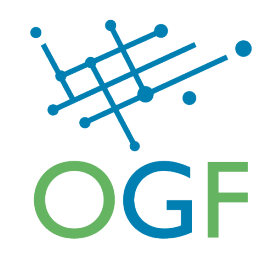

```
> GET /network/link/4494908b-26b6-c9e5-b09e-9255ecdc7cdb <code>HTTP/1.1#</code>
> User-Agent: curl/7.21.1 (i386-pc-solaris2.11) libcurl/7.21.1 OpenSSL/0.9.80 zlib/1.2.3
libidn/1.9> Host: localhost:8888
> Accept: */*\mathbf{L}< HTTP/1.1 200 OK
< Content-Length: 728
< Etaq: "f1b486ae2987cb69b920efd9b67b4f196948c797"
< Content-Type: text/plain
< Server: pyocci OCCI/1.1
\ltCategory: networkinterface; scheme="http://schemas.ogf.org/occi/infrastructure#";
class="kind"
Category: ipnetworkinterface; scheme="http://schemas.ogf.org/occi/infrastructure#";
class="mixin"X-OCCI-Attribute: source="http://localhost:8888/compute/aa22d620-ced4-e66a-a0ce-
f3c4777c93cf"
X-OCCI-Attribute: target="http://localhost:8888/network/b3a59cbc-6715-624e-8f67-
d221d18815b7"
X-OCCI-Attribute: occi.networkinterface.ip="10.0.0.1"
X-OCCI-Attribute: occi.networkinterface.qateway="10.0.0.11"
X-OCCI-Attribute: occi.networkinterface.mac="aa:bb:cc:dd:ee:ff"
X-OCCI-Attribute: occi.networkinterface.interface="eth0"
X-OCCI-Attribute: occi.networkinterface.state="up"
X-OCCI-Attribute: occi.networkinterface.allocation="dvnamic"
```
# Trigger the "start" action

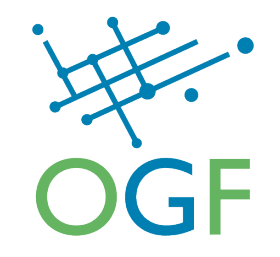

```
> POST /compute/2741e6f3-84bb-4bfb-a0a5-c5787e49065e?action=start
HTTP/1.1#> User-Agent: curl/7.21.1 (i386-pc-solaris2.11) libcurl/7.21.1
OpenSSL/0.9.8o zlib/1.2.3 libidn/1.9
> Host: localhost:8888
> Accept: */*> Content-type: text/occi
> Category: start; scheme="http://schemas.ogf.org/occi/
infrastructure/compute/action"
\mathbf{L}< HTTP/1.1 200 OK
< Content-Length: 2
< Content-Type: text/html; charset=UTF-8
< Server: pyocci OCCI/1.1
\ltOK
```
## **Add a user-defined Tag**

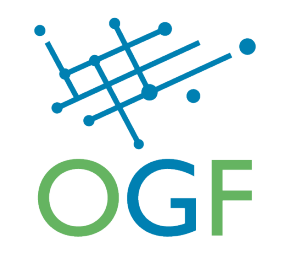

```
> POST /.well-known/org/ogf/occi/ HTTP/1.1# 
> User-Agent: curl/7.21.1 (i386-pc-solaris2.11) libcurl/7.21.1 
OpenSSL/0.9.8o zlib/1.2.3 libidn/1.9 
> Host: localhost:8888 
> Accept: */* 
> Content-Type: text/occi 
> Category: my_tag; scheme="http://example.com/tag"; location="/
tag/"
\geq< HTTP/1.1 200 OK 
< Content-Length: 0 
< Content-Type: text/html; charset=UTF-8 
< Server: pyocci OCCI/1.1
```
 $\lt$ 

## **Update the Tag collection**

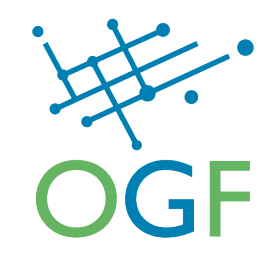

```
> PUT /tag/ HTTP/1.1#
> User-Agent: curl/7.21.1 (i386-pc-solaris2.11) libcurl/7.21.1
OpenSSL/0.9.80 zlib/1.2.3 libidn/1.9
> Host: localhost:8888
> Accept: */*> Content-Type: text/occi
> X-OCCI-Location: /storage/abc,/network/123
\geq< HTTP/1.1 200 OK
< Content-Length: 0
< Content-Type: text/html; charset=UTF-8
< Server: pyocci OCCI/1.1
\lt
```
## **Reviewing the Storage res.**

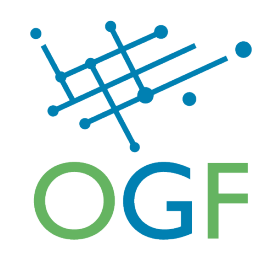

```
> GET /storage/abc HTTP/1.1# 
> User-Agent: curl/7.21.1 (i386-pc-solaris2.11) libcurl/7.21.1 
OpenSSL/0.9.8o zlib/1.2.3 libidn/1.9 
> Host: localhost:8888 
> Accept: */* 
\geq< HTTP/1.1 200 OK 
< Content-Length: 367 
< Etag: "b3aaa18bc4e751205a3c6ea07a6b564a0d746741" 
< Content-Type: text/plain 
< Server: pyocci OCCI/1.1 
\ltCategory: storage; scheme="http://schemas.ogf.org/occi/
infrastructure#"; class="kind" 
Category: my_tag; scheme="http://example.com/tag#"; class="mixin"
X-OCCI-Attribute: occi.storage.state="offline" 
X-OCCI-Attribute: occi.storage.size="1" 
Link: <http://localhost:8888/storage/abc?action=online>; rel="http://
schemas.ogf.org/occi/infrastructure/storage/action#online"
```
## **Reviewing the Tag coll.**

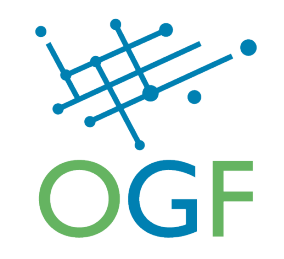

```
> GET /tag/ HTTP/1.1#
> User-Agent: curl/7.21.1 (i386-pc-solaris2.11) libcurl/7.21.1
OpenSSL/0.9.80 zlib/1.2.3 libidn/1.9
> Host: localhost:8888
> Accept: text/uri-list
\geq< HTTP/1.1 200 OK
< Content-Length: 68
< Etaq: "c87c7be990dc34e7b230ba3eea970cd4674ef78b"
< Content-Type: text/uri-list
< Server: pyocci OCCI/1.1
\lthttp://localhost:8888/network/123
http://localhost:8888/storage/abc
```
#### **Destroying res. instance**

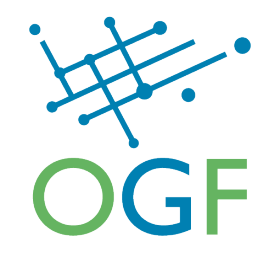

```
> DELETE / storage/abc HTTP/1.1#
> User-Agent: curl/7.21.1 (i386-pc-solaris2.11) libcurl/7.21.1
OpenSSL/0.9.80 zlib/1.2.3 libidn/1.9
> Host: localhost:8888
> Accept: */*\geq< HTTP/1.1 200 OK
< Content-Length: 2
< Content-Type: text/html; charset=UTF-8
< Server: pyocci OCCI/1.1
\ltOK.
```
## Some things we couldn't demo

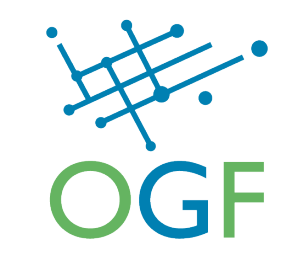

- Templates (a requirement for the compute resource)
- support for partial / full updates
- Filtering mechanisms based on Attributes & Categories
- Tags lets tag the compute with "my-blog" and storage with "static-content"
- Handling of collection of Kinds and Mixins
	- adding, removing, updating collections
	- Performing actions on collections
- Batch operation (Multipart)
- Return code handling (200, 201, 202, and Error codes)
- All the nice HTTP stuff (Versioning, Caching, security, etc etc,  $etc$ , ...)

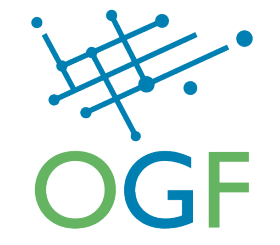

#### **WRAP-UP & CONCLUSIONS**

#### **Collaborations**

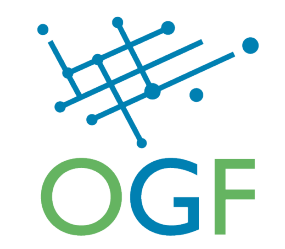

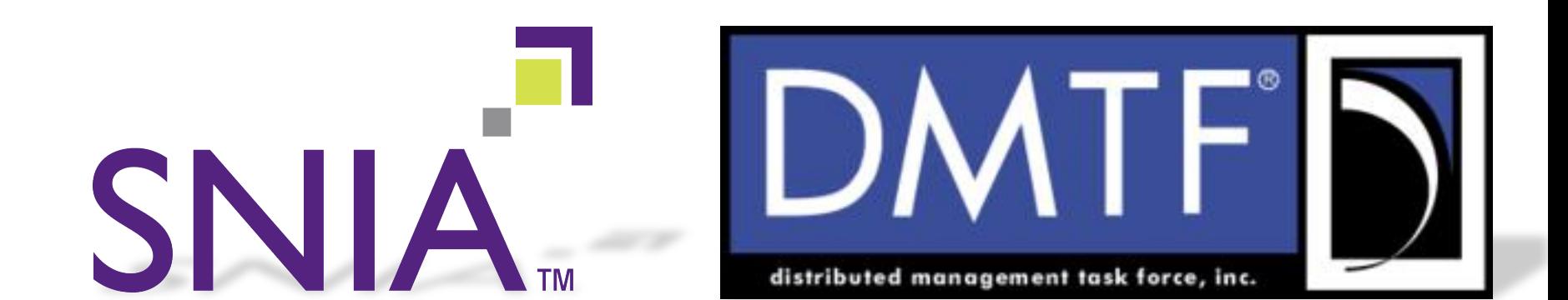

## OVF, CDMI and OCCI

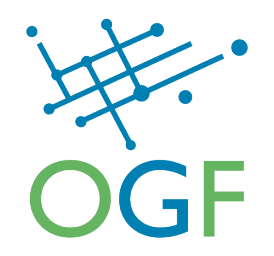

Open Standards, An Open Cloud - Integration of Innovative Cloud Standards Open Standards, An Open Cloud Andy Edmonds, Thijs Metsch, Eugene Luster DMTF APTS mtg. - May 2011 Introduction & Executive Summary The Scenario Service Deployment and Scaling Create the Initial Deployment Scale the Service Deployment Service Migration and Redeployment Integrating Cloud Standards Overall Topics Needed for Integration **Mariet Todale Transferred Artists and Little Artists Since the conduction memorial relationships and the Conduction Conduction Conduction Conduction Conduction Conduction Conduction Conduction Conduction Conduction Conduction Conduction Conduction Conduction Conduction Cond Manufacture Commence in de Change Love III and CDM**<br>Maration of a Service Using OCCL and CDM Considerations for CDMI **State and Constitution of the Machine Integer Treaty CDM Union OVE Incorne and Unidence Visit Marketing June 2014**<br>Linking Back From a COM Container to an OCCI Interfaces **Million Chemical Lines & Local Local Lines & R. P. Local Lines & R. P. Local Lines & R. P. Local Lines & R. P**<br>English R. P. R. Chemical Lines (D. R. P. Lines Chemical Lines Barnet Lines & R. P. Local Lines & R. P. Local<br> Integrating Standards to Ensure Portability Integrating OCCI and OVE Mapping OVE to OCCLS Infrastructure Model OCC's Compute Resource **OCCLS Network Resource** OCCT's Storage Resource **Andrew Contraction Control des to OVE** siderations for OCCI *MARKON AND ARTISTS OF CARDS AND ARTISTS OF CARDS AND ARTISTS OF CARDS AND ARTISTS OF CARDS AND ARTISTS OF CARDS AND ARTISTS OF CARDS AND ARTISTS OF CARDS AND ARTISTS OF CARDS AND ARTISTS OF CARDS AND ARTISTS OF CARDS AND* **Contact and Content form actions in the Contract of Contract of Contact and Contract of Contact and Contract o**<br>Contact and Contact of Contract forms described in O.F. are mediate and contact of Contact of Contact of Cont 

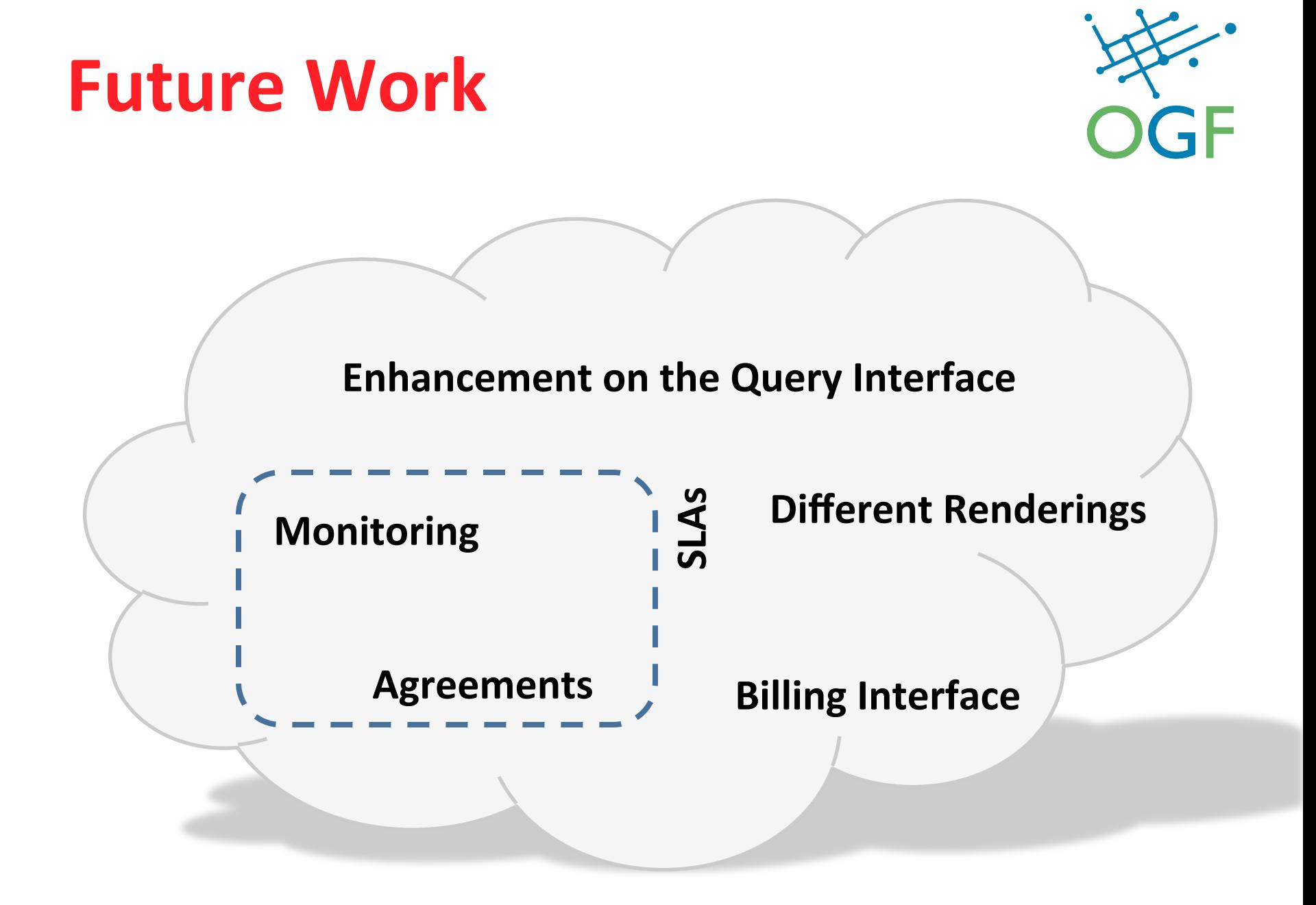

#### **Website**

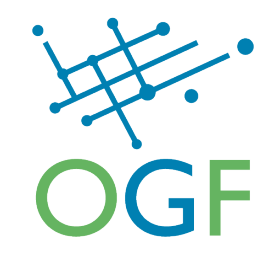

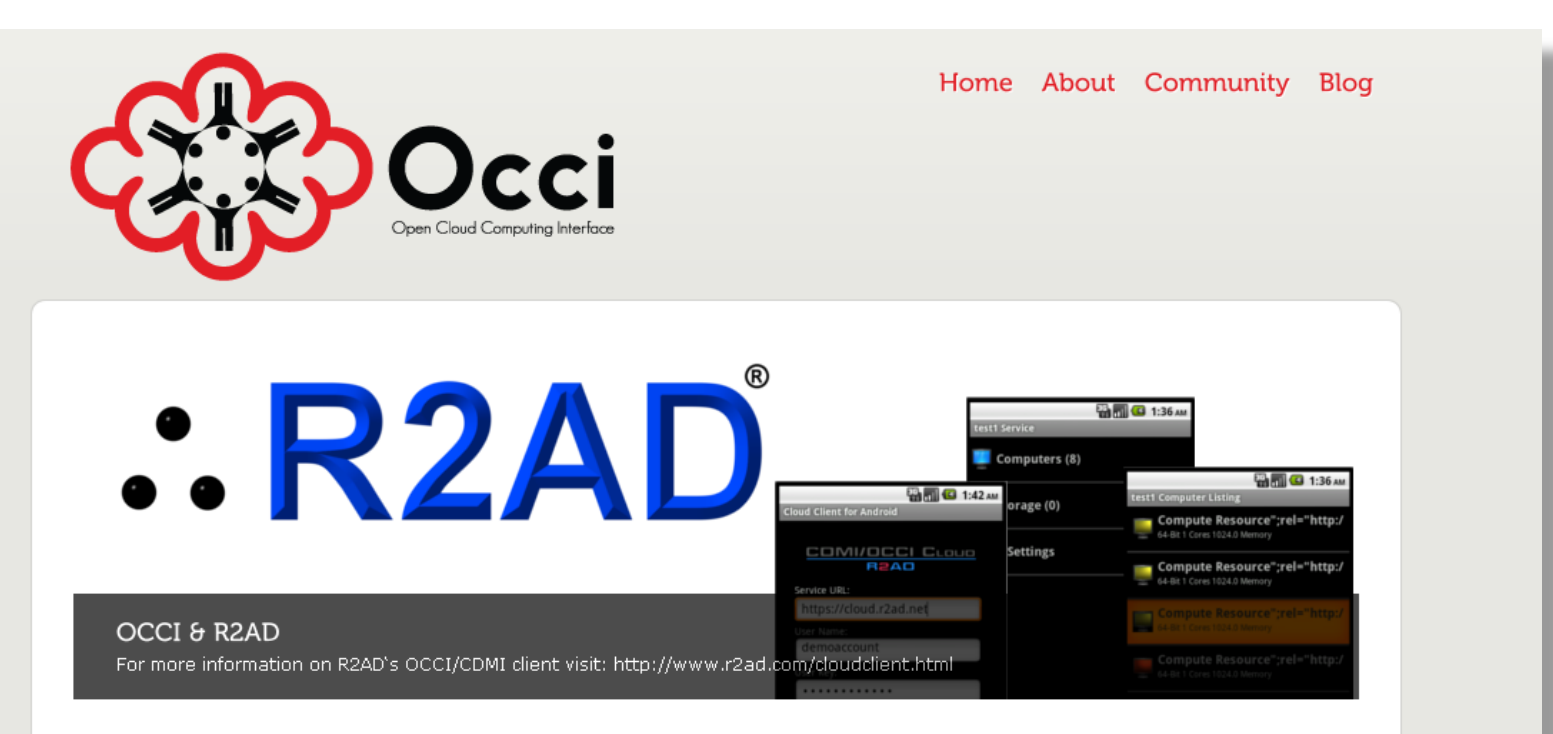

#### An Open Community Leading Cloud **Standards**

One of the first Standards in Clouds

The Open Cloud Computing Interface comprises a set of open community-lead specifications delivered through the Open Grid Forum.

OCCI is a Protocol and API for all kinds of Management tasks. OCCI was originally initiated to create a remote management API for IaaS model based Services, allowing for the development of interoperable tools for common tasks including deployment, autonomic scaling and monitoring. It has since evolved into a flexible API with a strong focus on integration, portability, interoperability and innovation while still offering a high degree of extensibility. The current release of the Open Cloud Computing Interface is suitable to serve many other models in addition to IaaS, including e.g. PaaS and SaaS.

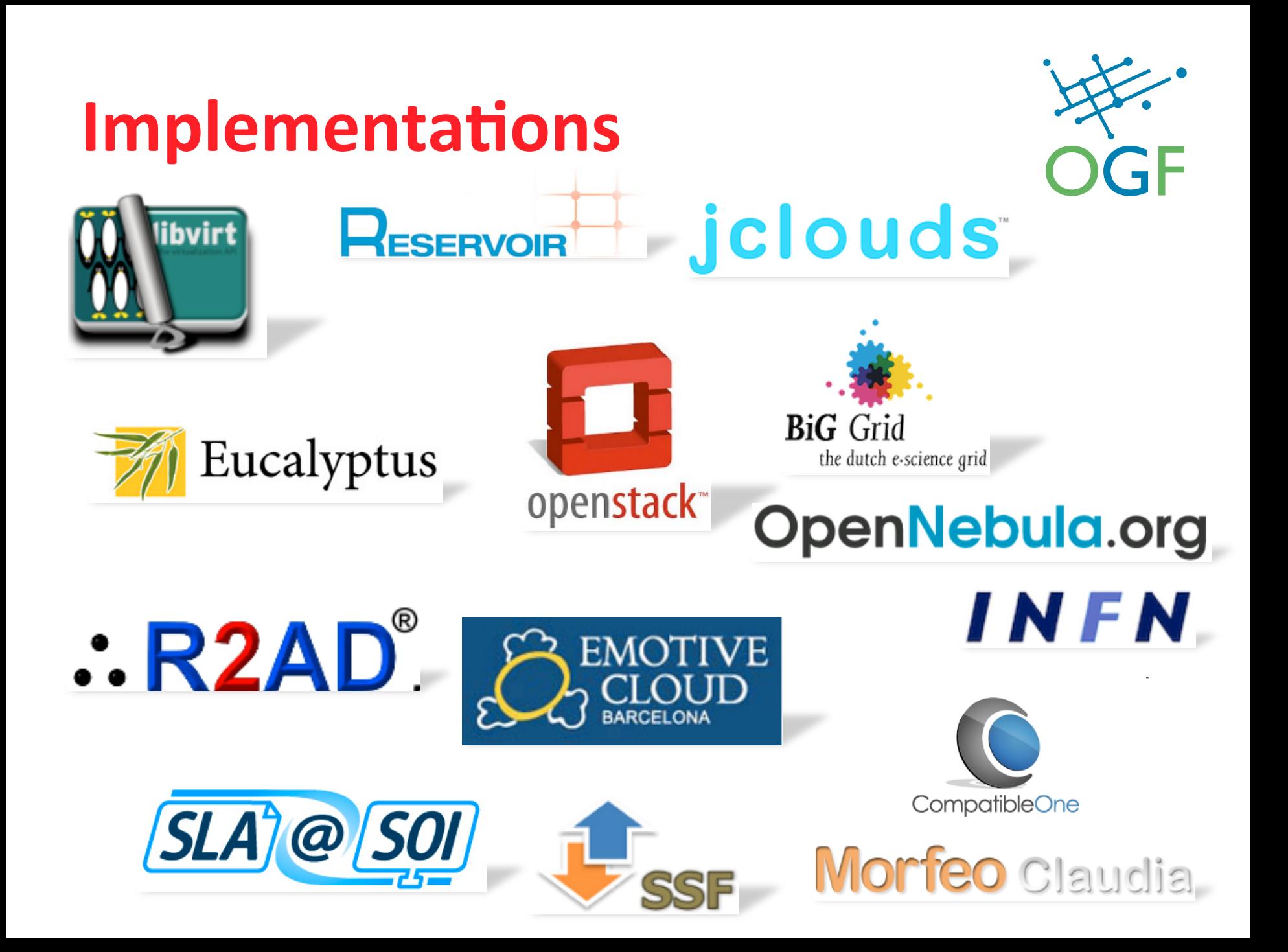

#### **Tools**

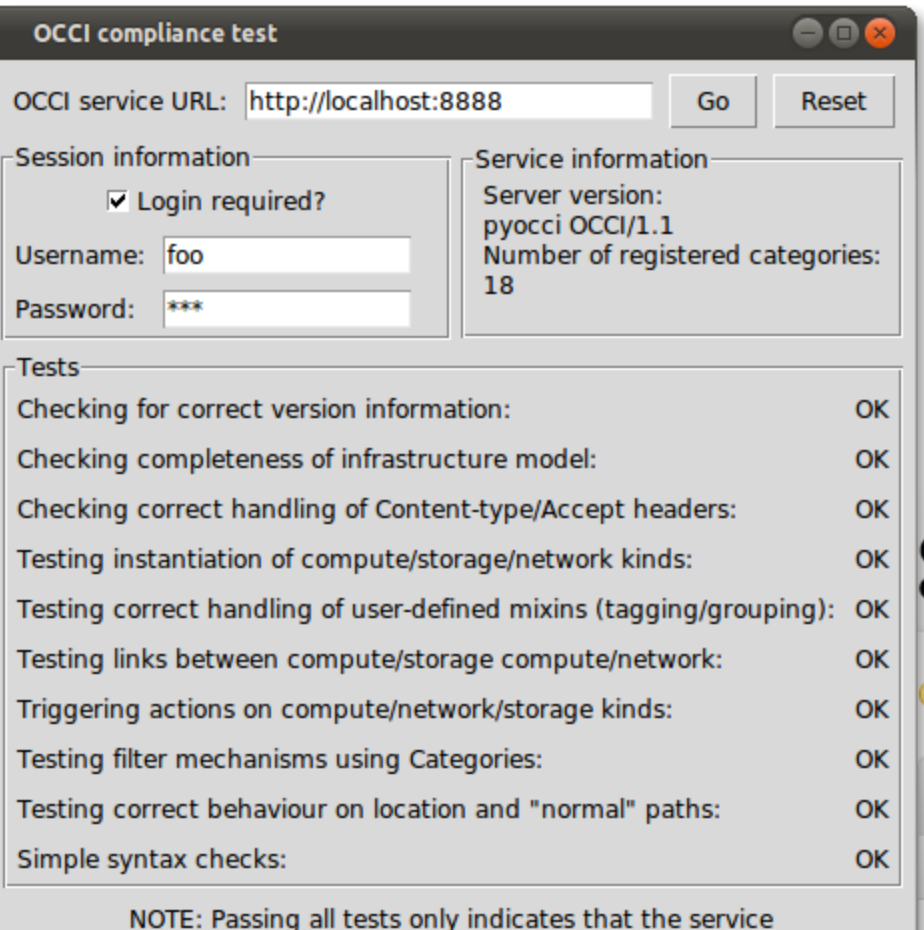

you are testing is OCCI compliant - IT DOES NOT GUARANTE IT!

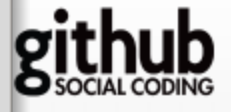

Quit

#### dizz / occi-grammar

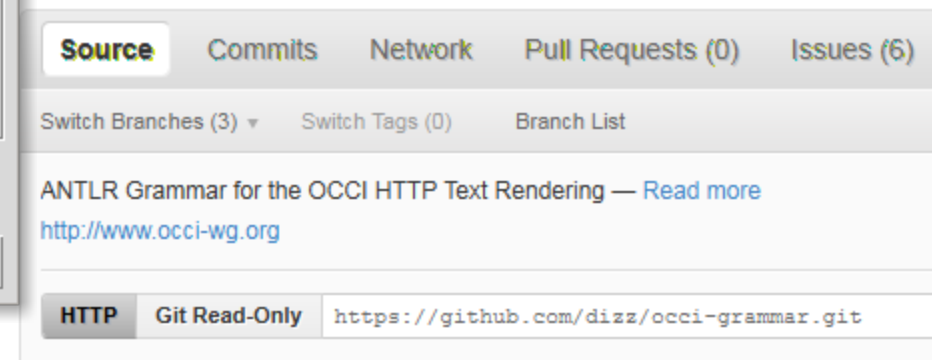

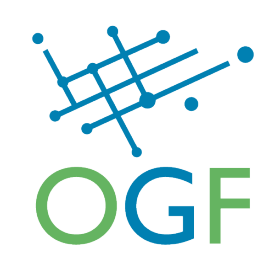

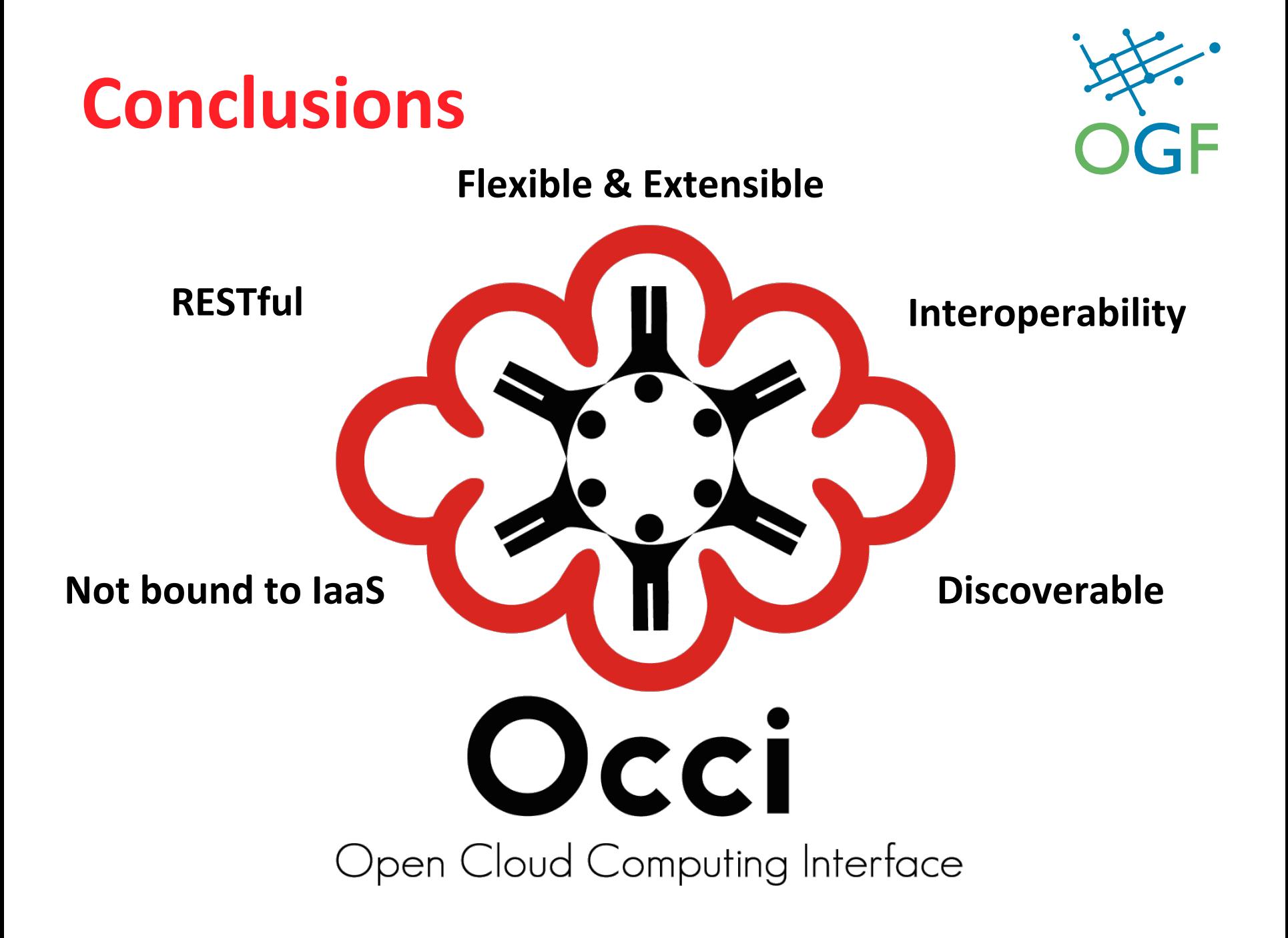

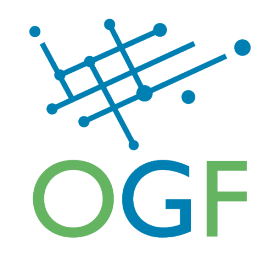

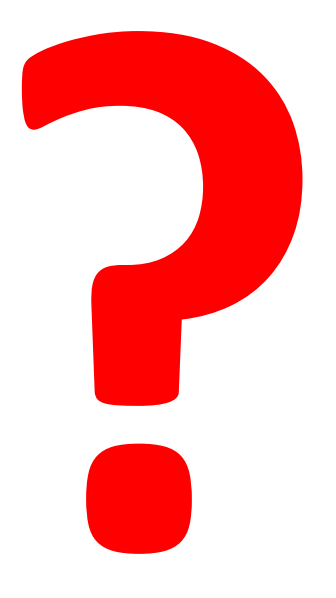

#### http://www.occi-wg.org

@occiwg #occi on irc.freenode.org occi-wg@ogf.org

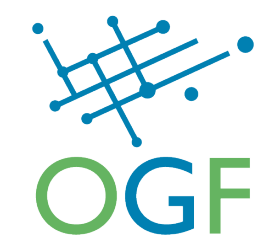

#### **BACKUP**

## **Multipart Create Request**

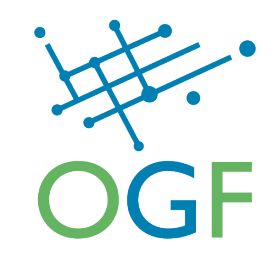

```
> POST /compute/ HTTP/1.1 
> Content-Length: 774 
> Content-Type: multipart/form-data; boundary=Xr4lz31I-C82sMQDIH3xPJkHf1cAMPdD 
> Host: localhost:8080 
> Connection: Keep-Alive 
> User-Agent: Apache-HttpClient/4.1.1 (java 1.5) 
\rightarrow> --Xr4lz31I-C82sMQDIH3xPJkHf1cAMPdD 
> Content-Disposition: form-data; name="2" 
> Content-Type: text/plain; charset=US-ASCII 
> Content-Transfer-Encoding: 8bit 
\rightarrow> Category: compute; scheme='http://schemas.ogf.org/occi/infrastructure#'; class='kind' 
> X-OCCI-Attribute: occi.compute.hostname='multi2', occi.compute.cores=1, 
occi.compute.memory=256 
> --Xr4lz31I-C82sMQDIH3xPJkHf1cAMPdD 
> Content-Disposition: form-data; name="3" 
> Content-Type: text/plain; charset=US-ASCII 
> Content-Transfer-Encoding: 8bit 
\mathcal{L}> Category: compute; scheme='http://schemas.ogf.org/occi/infrastructure#'; class='kind' 
> X-OCCI-Attribute: occi.compute.hostname='multi2', occi.compute.cores=1, 
occi.compute.memory=256 
> --Xr4lz31I-C82sMQDIH3xPJkHf1cAMPdD-- 
                                                           Creation of 2 Computes
                                                        Boundary separates the parts
```
# **Multipart Retrieve Request**

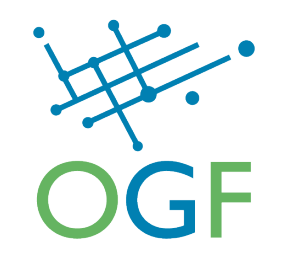

> GET /compute/ HTTP/1.1 > User-Agent: curl/7.21.6 (x86\_64-appledarwin10.7.0) libcurl/7.21.6 OpenSSL/1.0.0d zlib/ 1.2.5 libidn/1.22 > Host: localhost:8080

**> Accept: multipart/form-data; boundary=123-myboundary-456** 

Client specifies the boundary

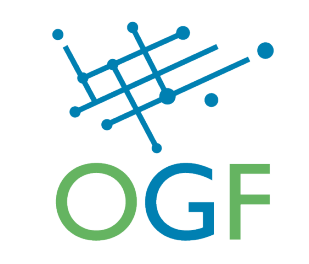

## **Multipart Retrieve Response**

```
< HTTP/1.1 200 OK
< Server: Apache-Coyote/1.1 
< Server: OCCI/1.1 
< Content-Type: multipart/form-data; boundary=123-my-boundary-456 
< Content-Length: 1842 
< Date: Wed, 08 Jun 2011 09:37:41 GMT 
\leq< --123-my-boundary-456 
< Content-Disposition: form-data; name="1" 
< Content-Type: text/plain; charset=US-ASCII 
< Content-Transfer-Encoding: 8bit 
\leq< Category: compute; scheme='http://schemas.ogf.org/occi/infrastructure#'; class='kind', ubuntu_10-11; 
scheme='http://sla-at-soi.eu/occi/templates#'; class='mixin' 
< X-OCCI-Attribute: occi.compute.architecture='x86', occi.core.summary='Summary', occi.compute.hostname='multi2', 
occi.core.title='Title', occi.compute.state='active', occi.core.id='123-123-123' 
< Link: </compute/234-234-234?action=suspend>; rel='http://schemas.ogf.org/occi/infrastructure/compute/
action#suspend', [...] 
< --123-my-boundary-456 
< Content-Disposition: form-data; name="1" 
< Content-Type: text/plain; charset=US-ASCII 
< Content-Transfer-Encoding: 8bit 
< Category: compute; scheme='http://schemas.ogf.org/occi/infrastructure#'; class='kind', ubuntu_10-11; 
scheme='http://sla-at-soi.eu/occi/templates#'; class='mixin' 
< X-OCCI-Attribute: occi.compute.architecture='x86', occi.compute.state='active', occi.core.summary='Summary', 
occi.compute.hostname='multi2', occi.core.title='Title', occi.core.id='456-456-456' 
< Link: </compute/123-123-123?action=suspend>; rel='http://schemas.ogf.org/occi/infrastructure/compute/
action#suspend' [...] 
< --123-my-boundary-456-- 
                                                                                     Note Boundary
                                                                                    Note!occi.core.id
```